# Functional annotation of ChIP-peaks

Minghui Wang, Qi Sun Bioinformatics Facility Institute of Biotechnology

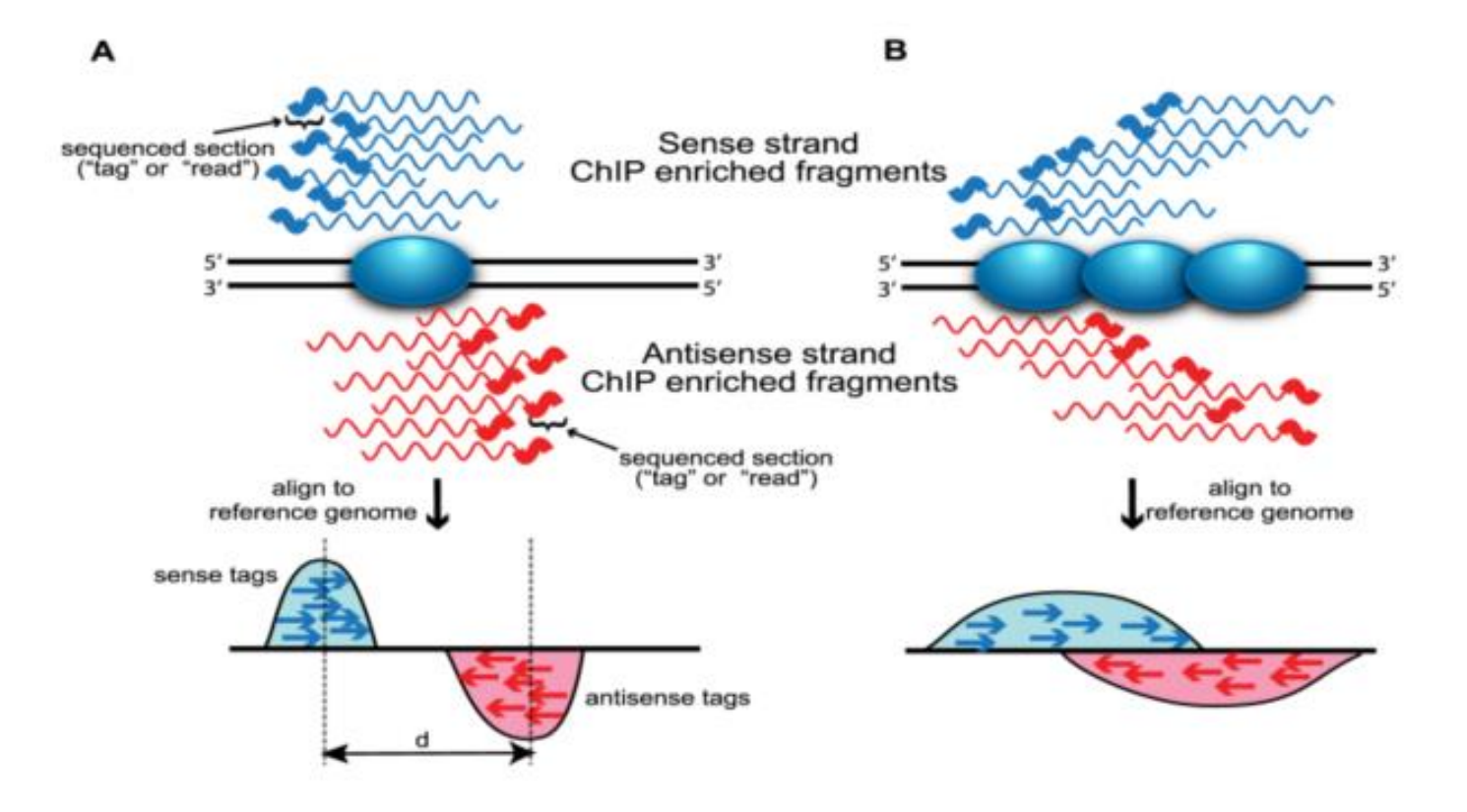

Wilbanks et al. 2010 PLOS One

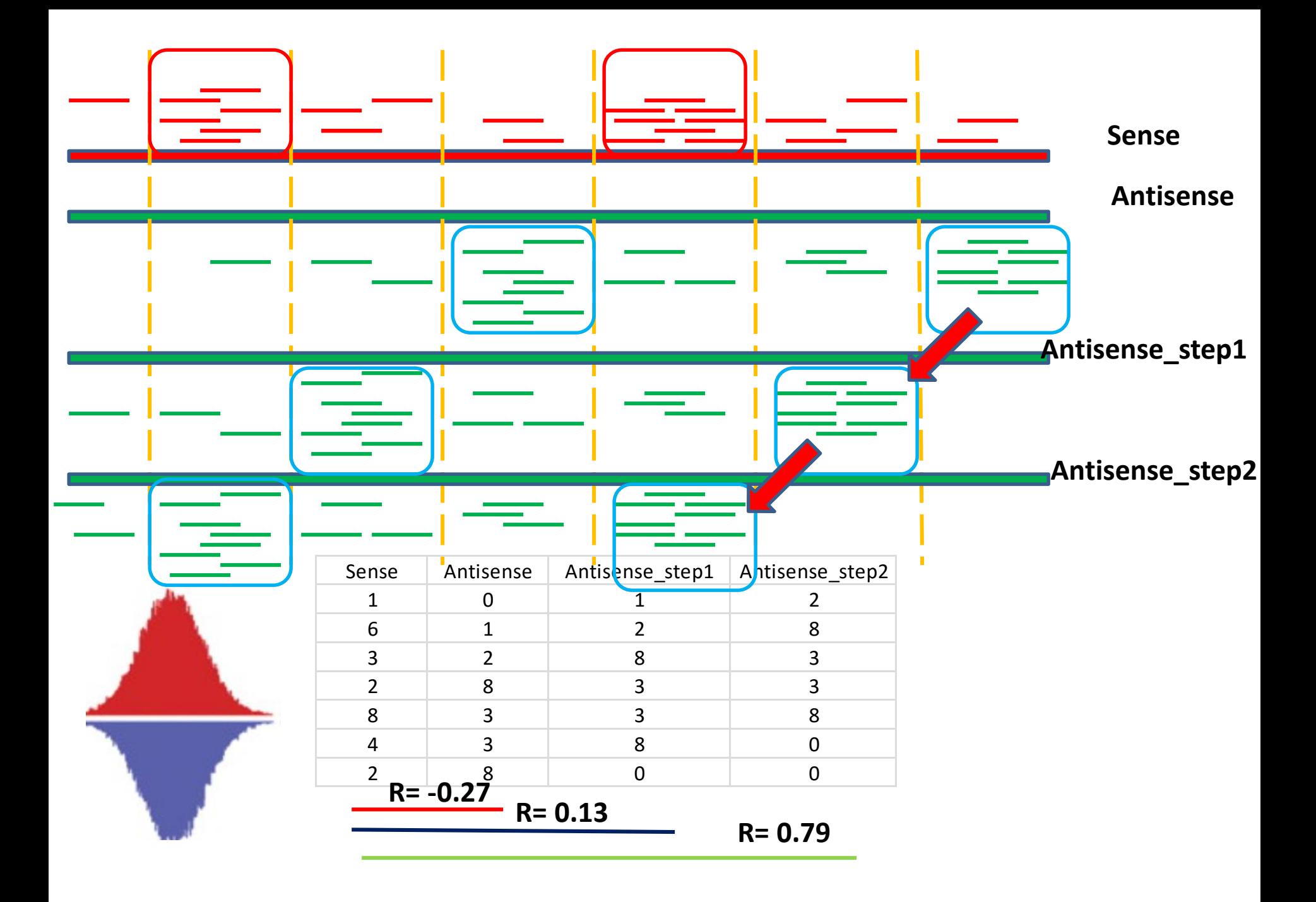

### Experimental design

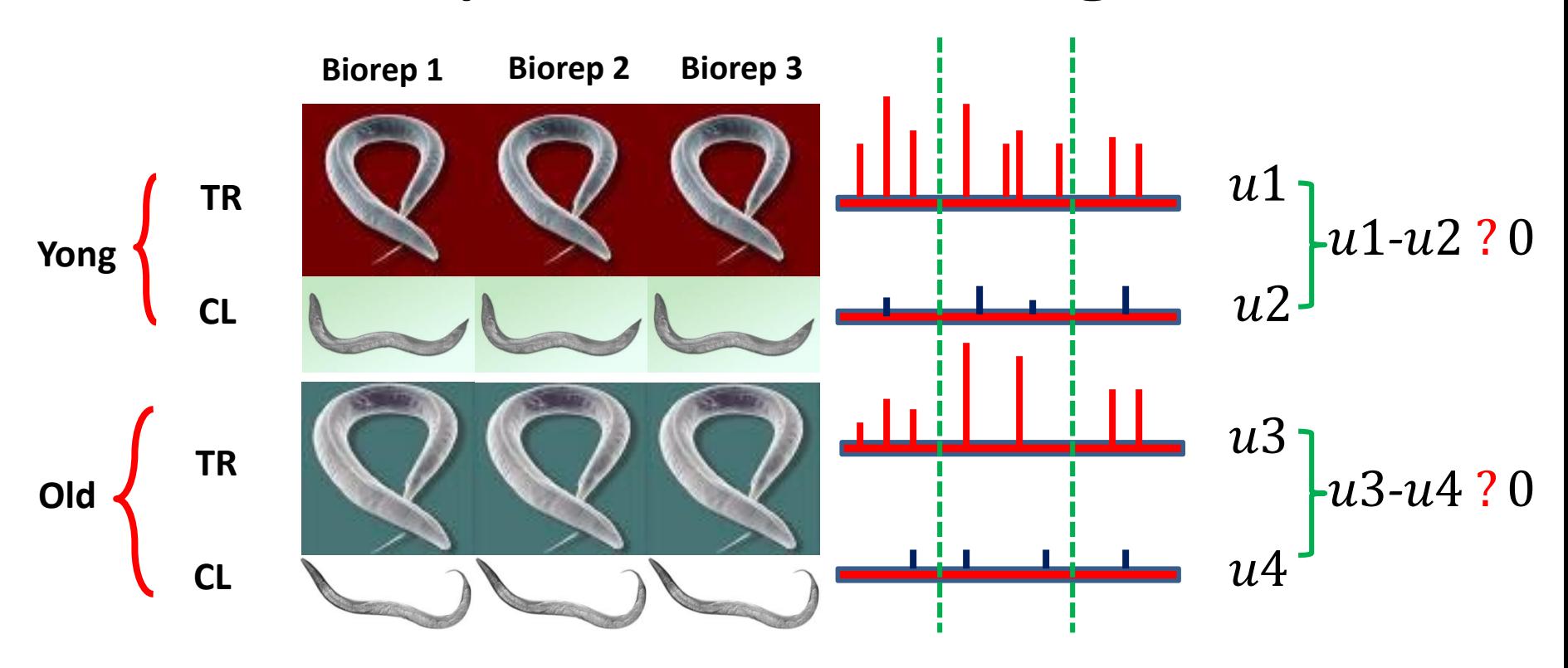

 $((u1-u2) - (u3-u4))$ ? 0 is for ????

# GLM (Poisson)

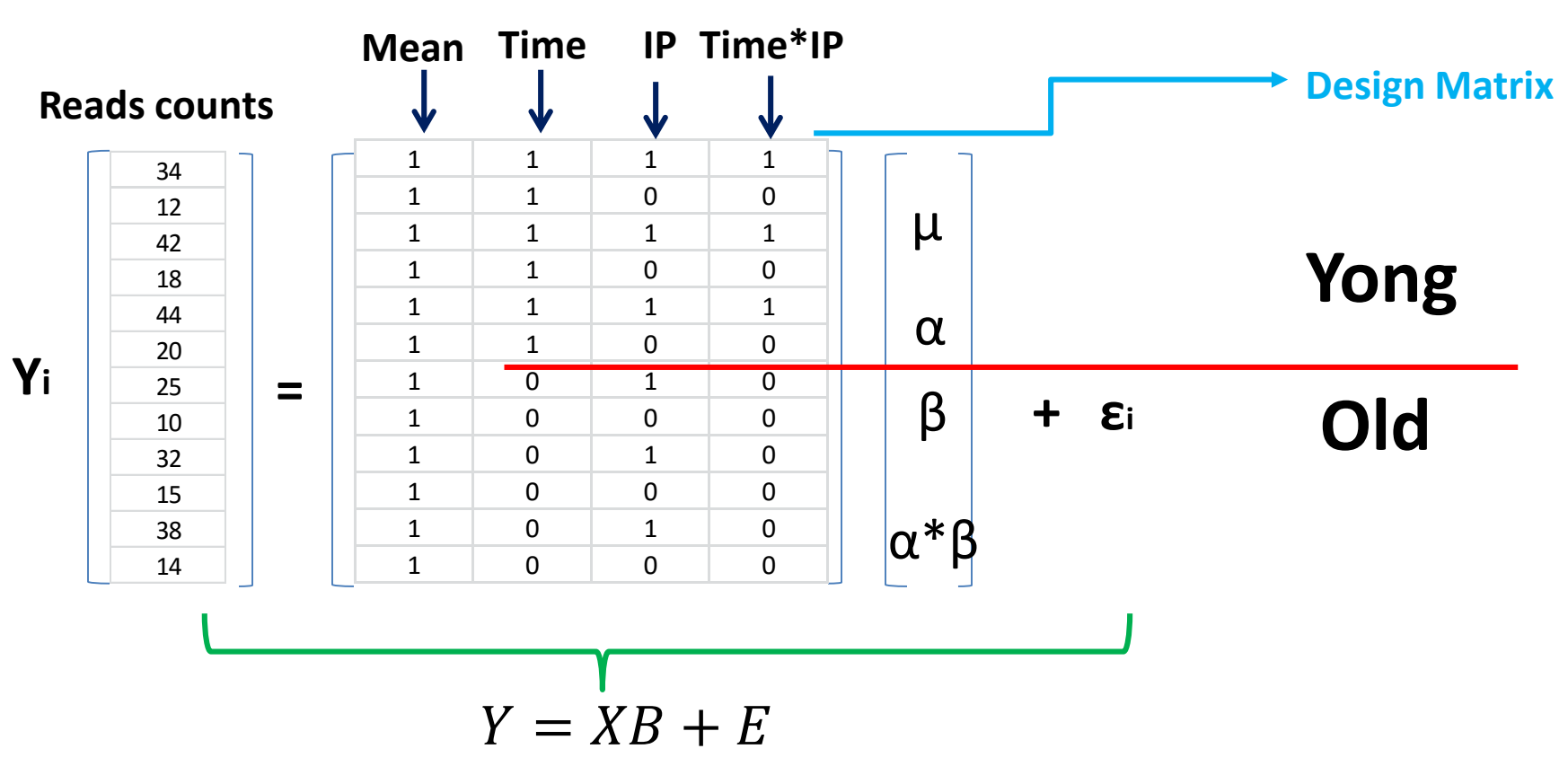

**out<-glm(Y ~ Time\*IP , family = poisson, log(offset=c(library size)))**

### Identify enriched regions within Yong or Old

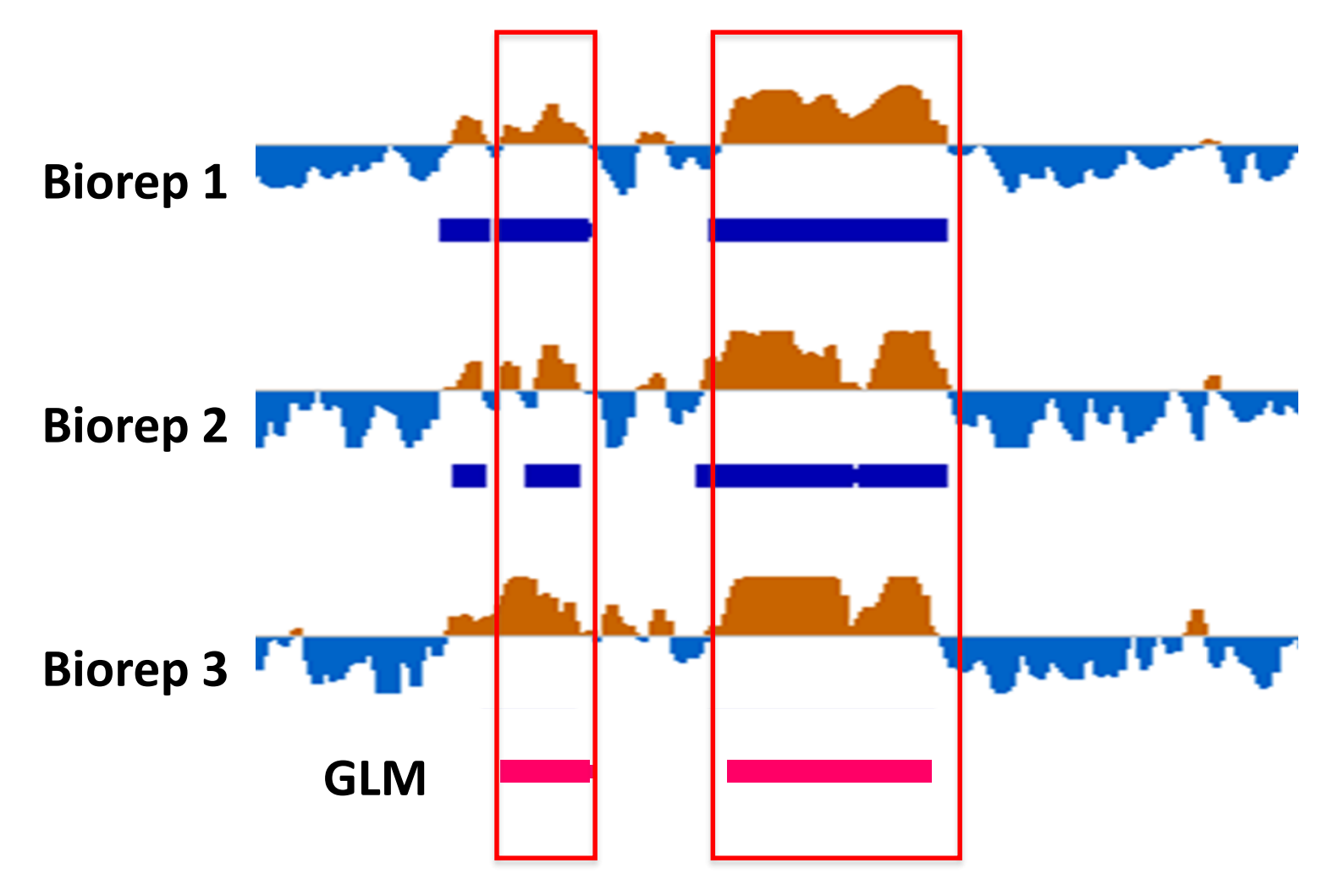

**M pu (2015) Trimethylation of Lys36 on H3 restricts gene expression change during aging and impacts life span. Genes Dev** 1;29(7):718-31

### Identify enrichment regions between young and old stages

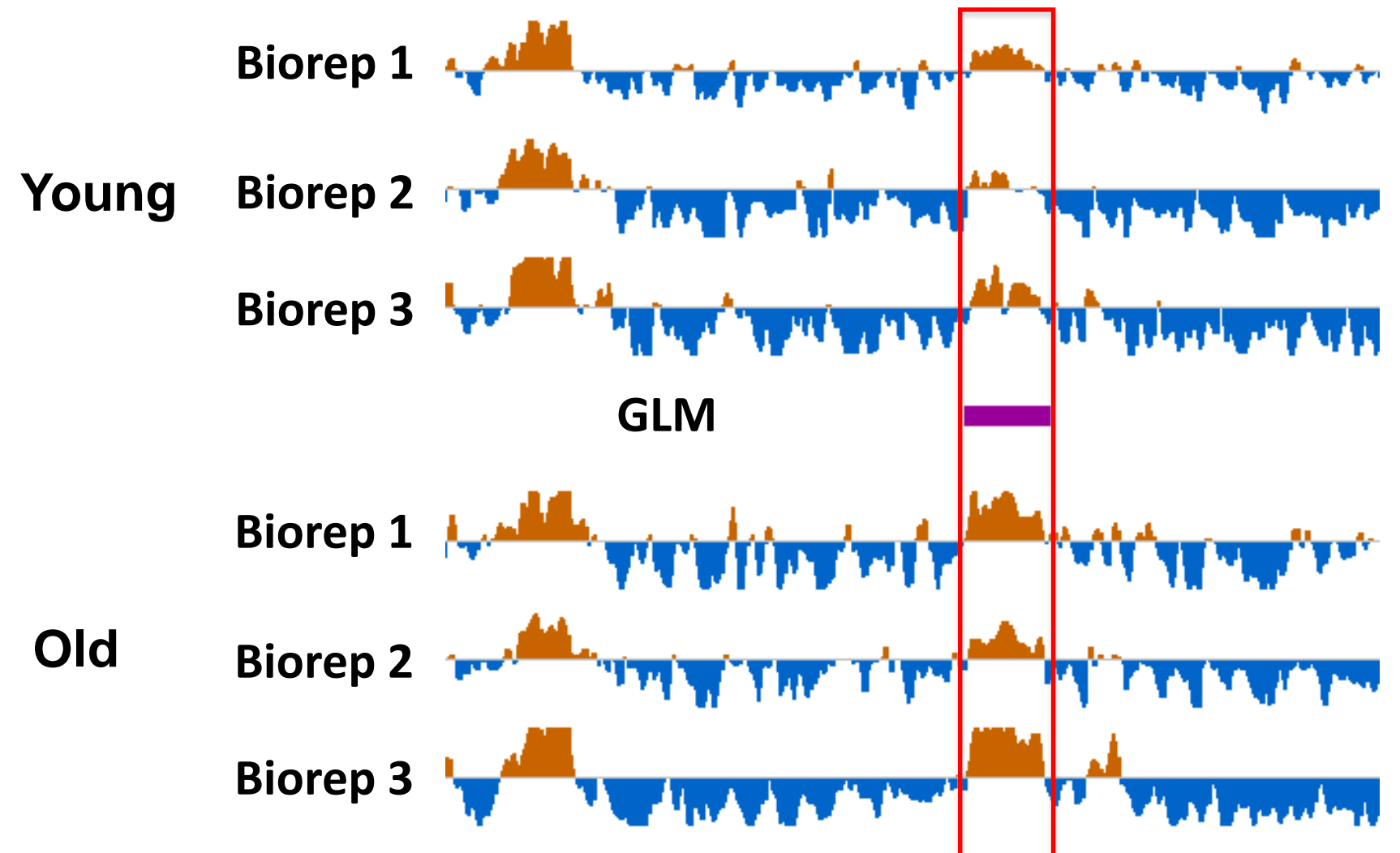

**M** pu (2015) Trimethylation of Lys36 on H3 restricts gene ex**pression change during aging and impacts life span. Genes Dev** 1;29(7):718-31

### **Visualization & Annotation**

### **Enrichment profiles**

**Average Profile near TSS** 

1.0  $0.8$ Average Profile 0.6  $\overline{0}$ .4  $0.2$  $-3000$  $-2000$  $-1000$  $\alpha$ 1000 2000 3000 Relative Distance to TSS (bp)

ChiP Regions (Peaks) over Chromosomes

statements incented accordinate the final courts and contract to a later consumption of  $^{n}$ as the decision of a bidden constance with a standard batter factor or and the tire time in a strip and the control of the state of the state of the  $\blacksquare$ فأشأنا لتصويناها لهب وهريان ازجر ويستبأ والرج بالأرنية معوزا بهبر بأراء أوبري أأيور تطارفه ويعده واستنقدها رعادها ومراباه وبالعروف ومعاشره وأواده uh. the editor and other this distribution of the model of contract of io to their stores and chains addressed and about œ والاستخلافة الأوصحان وتعتمدان ليخترج وبالعام العطاب id a sold and to detail home on to be the distance these controls diving into the sistential control of 오 ÷ arra indukcijali država dovod kalifika, atotana dod 췊 Information to make the models incredibilities in the interest of n or analyzing the intermediate distribution and detail and the and thought the alternational angle they are to district Ħ. 恐 anticularly sensetime for seventheim

å

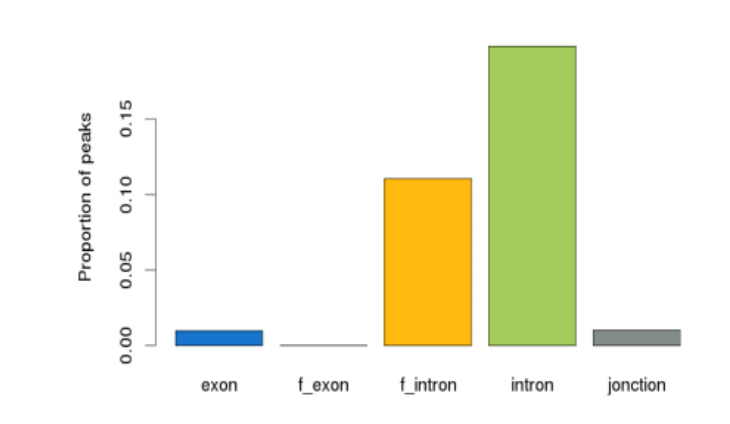

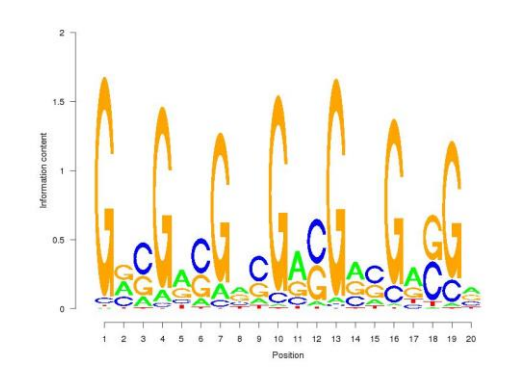

## Functional annotation workflow

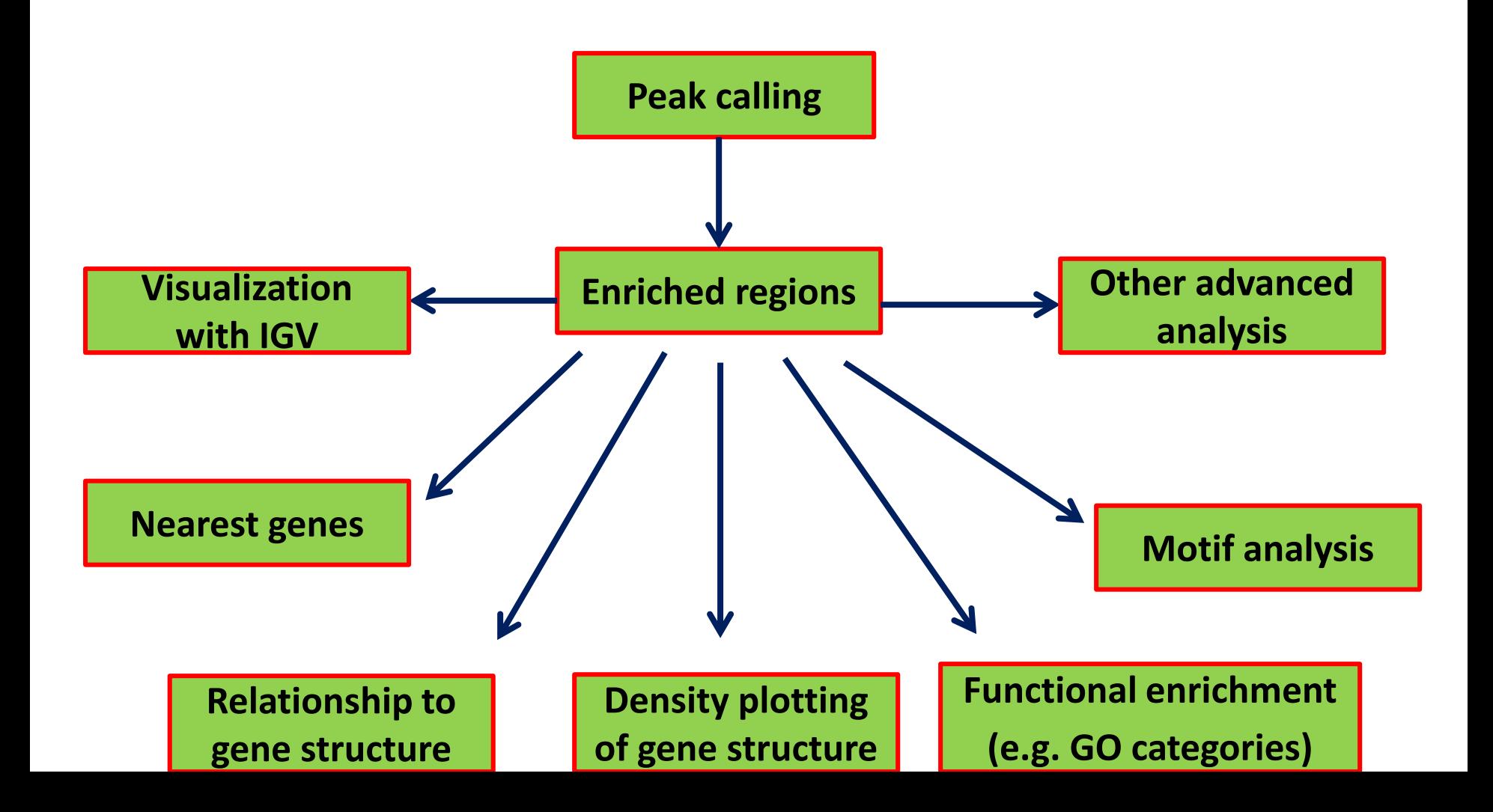

## Annotating Peaks

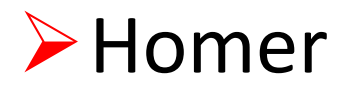

PeakAnalyzer

ChIPpeakAnno

### ChIPseeker

…

Peak region file

GFF (General Feature Format) Genome annotation

R & Bioconductor

# Visualization

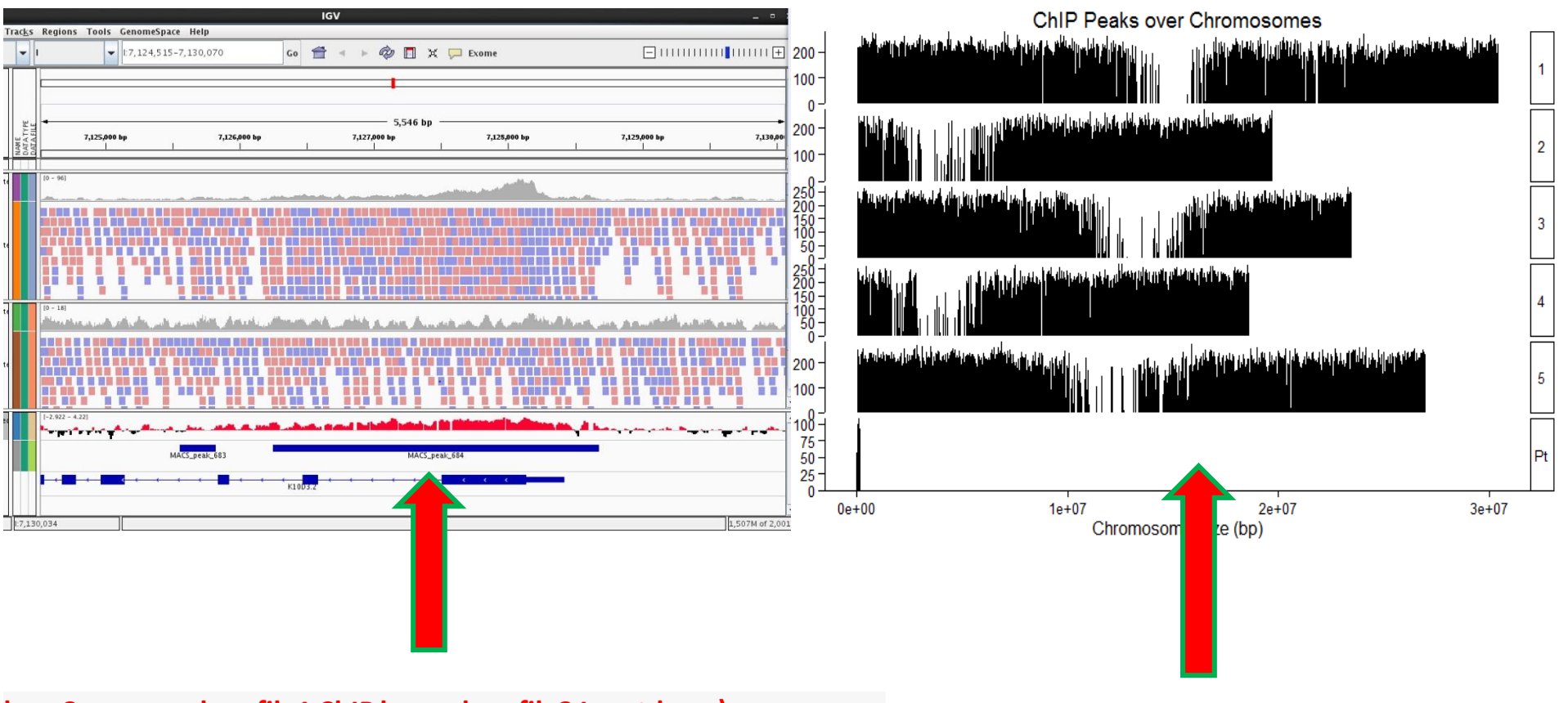

**bamCompare --bamfile1 ChIP.bam --bamfile2 Input.bam \ --binSize 25 --fragmentLength 200 --missingDataAsZero no \ --ratio log2 --scaleFactorsMethod SES -o log2ratio\_ChIP\_vs\_Input.bw**

**peak<-readPeakFile("test\_results\_summits.bed") covplot(peak, weightCol="V5")**

## **PAVIS**

PAVIS is a tool for facilitating ChIP-seq data analysis and hypotheses generation. It offers two main functions: annotation and visualization. The annotation f between query peaks and genes and other comparison peaks in a genome, and reports relative enrichment levels of peaks in different genomic regions. The context of genomic features and nearby comparison peaks. PAVIS takes as the input the peak location data generated by a peak-calling tool (e.g., MACS). format. PAVIS also supports the GFF3 format, and can use peak data files from most ChIP-seq data analysis tools (e.g., EpiCenter).

#### **UPDATES**

The last update on 04-08-2016:

- added the support to annotate strand-specific peak data, i.e., peaks are known to be associated with a specific chromosome strand. Note: To use stran your peak data file, e.g. in the 6th field of the UCSC BED format, and in the 7th field of the GFF3 format (thanks to the feedback from Silvia Bottini).
- added the genomic feature category of peak center location to the full annotation file.
- added the option to output Microsoft Excel file for the full annotation data on the CLEAR interface.
- added the option to include additional fields from the input peak file in the full annotation file (thanks to the feedback from Silvia Bottini).
- fixed a bug related to UTR annotation when UTR including multiple exons (thanks to the feedback from Benjamin Cossins).
- other changes to enhence PAVIS's robustness and efficiency.

Click here to show all recent updates

#### **Click here for the INTUITIVE interface**

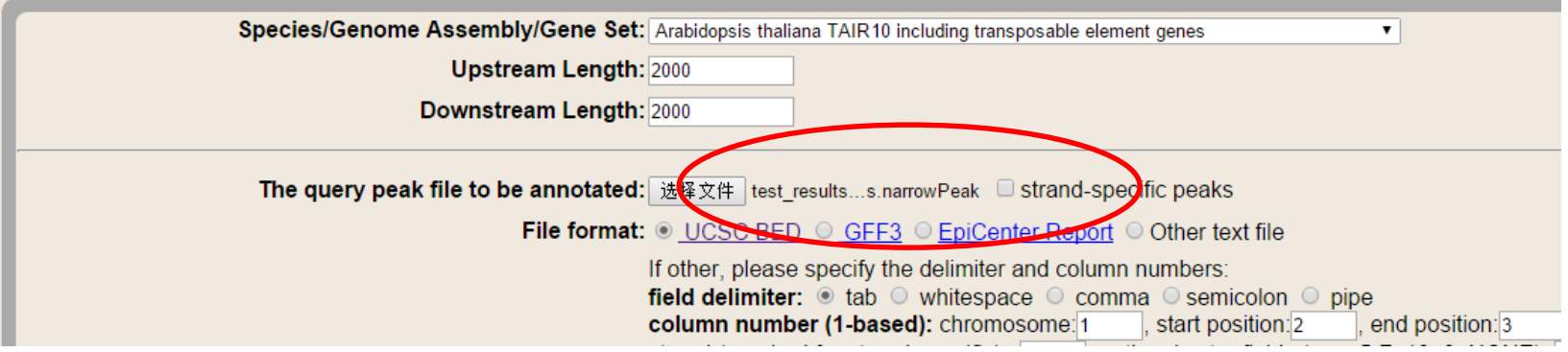

http://manticore.niehs.nih.gov/pavis2/

## PAVIS

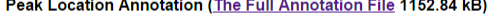

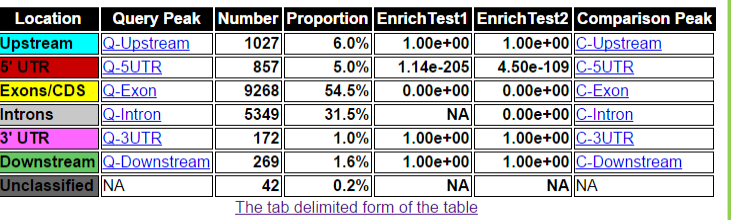

Note:Upstream length was set to 2000 and Downstream length was set to 2000 (0=no limit).

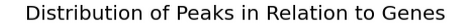

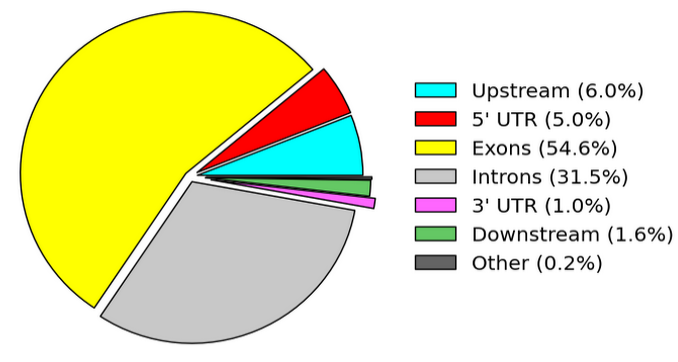

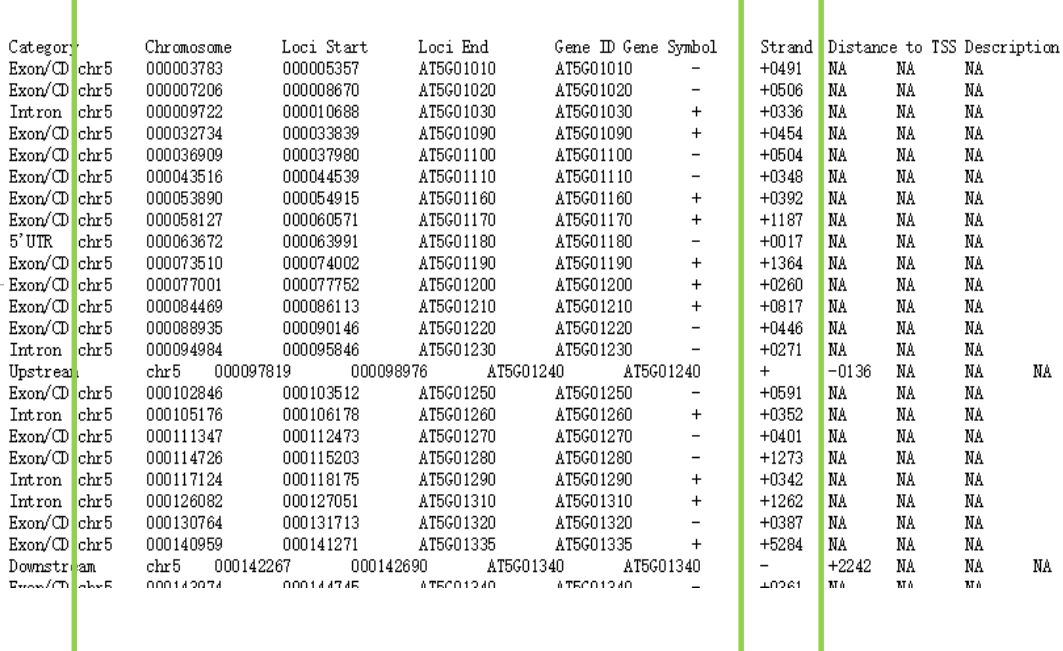

Features Distance

NA

 $_{\rm NA}$ 

# Galaxy

#### Galaxy

### Data intensive biology for everyone.

Galaxy is an open, web-based platform for data intensive biomedical research. Whether on the free public server or your own instance, you can perform, reproduce, and share complete analyses.

#### Use Galaxy

| <b>Delaware</b><br>$-$<br>$\sim$<br>with the<br>. .<br>$-$<br><b>THE REAL PROPERTY</b><br>$-100 - 100$<br><b>Sea Card</b><br>of labba a sale is 14 c'h<br><b>British Corp.</b><br>$\frac{1}{2}$<br>on the<br><b>All Greenwood</b><br><b>A CONTRACTOR</b><br>2.11<br><b><i><u>DESCRIPTION</u></i></b><br><b>CONTRACTOR</b><br>and announced<br>$-11$<br>a batteries in<br><b>Contract Contract</b><br><b>Comme de dest</b><br><b>ALL AMOUNT ANNUALLY</b><br><b>STATISTICS</b><br>$1 - 1$<br><b>STATISTICS</b><br><b>ALL ANGELES</b><br>Colorado de Alego<br><b>Confidential</b><br><b>BARBARA</b><br><b>A College on American A</b><br>------<br><b>A MORE CAR BOX</b><br><b>Service Andrew Earne</b><br><b>CONTRACTOR</b> CONTRACTOR<br>__<br><b>CONTRACTOR</b><br><b>Law Alama Service</b><br><b><i><u><u>Advisory</u></u></i></b><br>a color o se o sur-<br>----<br>and the property of<br><b>STATE OF STREET</b><br><b>Links</b><br>distances process that it<br>---<br>--<br><b>CONTRACTORS IN CONTRACT</b><br><b>STATE OF STATE OF A</b><br>A channel Job Art 1<br><b>COUNTY OF ASSAULT PUBLIC ENTIRE</b><br><b>Contract Address</b><br>a former comes and the<br><b><i>COLORED CARDS</i></b><br><b>Service State Ave</b><br>the factor process in the city<br>bearing the restablished<br>__<br>$-$<br><b>STATE AND PROPERTY</b><br><b>STARA CARDS AVE</b><br><b>Futbook</b><br>sales and the<br><b>Michigan Archives</b><br>A firm of the process of the control of the control of the control of the control of<br><b>SCHOOL</b><br>and on the same work.<br>company wild<br>stimule folio forces state<br>---<br><b>Basic as claim in the case of the A.M. Company and the Company and the Company of the Company and the Company and Company and Company and Company and Company and Company and Company and Company and Company and Company and</b><br>---<br>and the property of the<br>Search and Art<br><b>Administration of ACA</b><br><b>BATHA ARTIS</b><br>-<br>advertisement of the first interest of the state and contained and<br><b><i><u>ATTNERS</u></i></b><br><b>STATISTICS</b><br>-<br><b>KAUDI IS INJURY 1773</b><br>--<br>Excellental and completed model that below at the form of the books (Their<br>check or a site of cla<br>Mathylophumakeuteunahatsangegetette<br>-------<br>provided and detective printers at hold produced a first state of the con-<br><b>CONSUMING THE R. P.</b><br>an most air con face.<br>the first conduct a laboratory and<br><b>CONTRACTOR</b><br><b>MAAAGUURSE</b> | <b>Select</b> | -- |  |
|----------------------------------------------------------------------------------------------------|---------------|----|--|
|                                                                                                    |               |    |  |
|                                                                                                    |               |    |  |
|                                                                                                    |               |    |  |
|                                                                                                    |               |    |  |
|                                                                                                    |               |    |  |
|                                                                                                    |               |    |  |
|                                                                                                    |               |    |  |
|                                                                                                    |               |    |  |
|                                                                                                    |               |    |  |
|                                                                                                    |               |    |  |
|                                                                                                    |               |    |  |
|                                                                                                    |               |    |  |
|                                                                                                    |               |    |  |
|                                                                                                    |               |    |  |
|                                                                                                    |               |    |  |
|                                                                                                    |               |    |  |
|                                                                                                    |               |    |  |

Use project's free server or other public servers

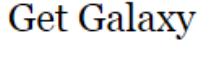

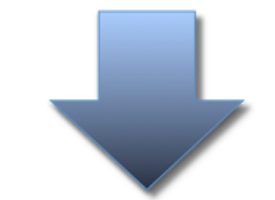

Install locally or in the cloud or get Galaxy on SlipStream

### Learn Galaxy

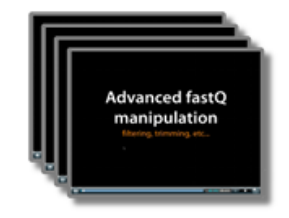

Screencasts, Galaxy 101, ...

### **Get Involved**

| But Perum & Textus cours                                                    |   |              | <b>Realton - Last Ford</b>         | <b>Sider</b>   |
|-----------------------------------------------------------------------------|---|--------------|------------------------------------|----------------|
| <b>Bally Professor of American piece</b>                                    |   |              | <b>8. Mark In River Cash</b>       | ٠              |
| 11. In the Corp. and Jackson's Links                                        | ٠ | ٠            | A 1-met to chemic door             | ٠              |
| A DISCUSSION AND ARRESTS FOR THE                                            |   |              |                                    | $\sim$         |
| 11. Milled confinements of artist There                                     | ٠ |              | A. L. Liam to Owner Saler          | ٠              |
| A. Beautiful Conference Inc.                                                | ۰ |              | I like to Ontaryn Automo-          | ٠              |
|                                                                             |   |              | <b>A. B.A. Ki by Carross Sales</b> | ٠              |
| J. Rendom Beat for 1994 Children                                            | ٠ |              | <b>ALL RAIN IN CHINESE STAND</b>   | ×              |
| <b>Brown below</b>                                                          | ۰ |              | A RAW to German Stewart            | $\overline{a}$ |
| A. Bench only other anders in                                               | ٠ | ٠            |                                    | ٠              |
| $\triangle$ - and a decay for their states to                               | ۰ | $\mathbf{u}$ |                                    | ٠              |
| <b>Inter Gallery Tennis a Contribution of</b><br>of the party in the little | ۰ | ٠            | J. MAN WILD                        | ٠              |
| <b>Building Joseph Managers</b>                                             | ٠ |              | 4 <b>Band to hour can</b>          | ٠              |

Mailing lists, Tool Shed, wiki

https://galaxyproject.org/

Search all resources

## PeakAnalyzer

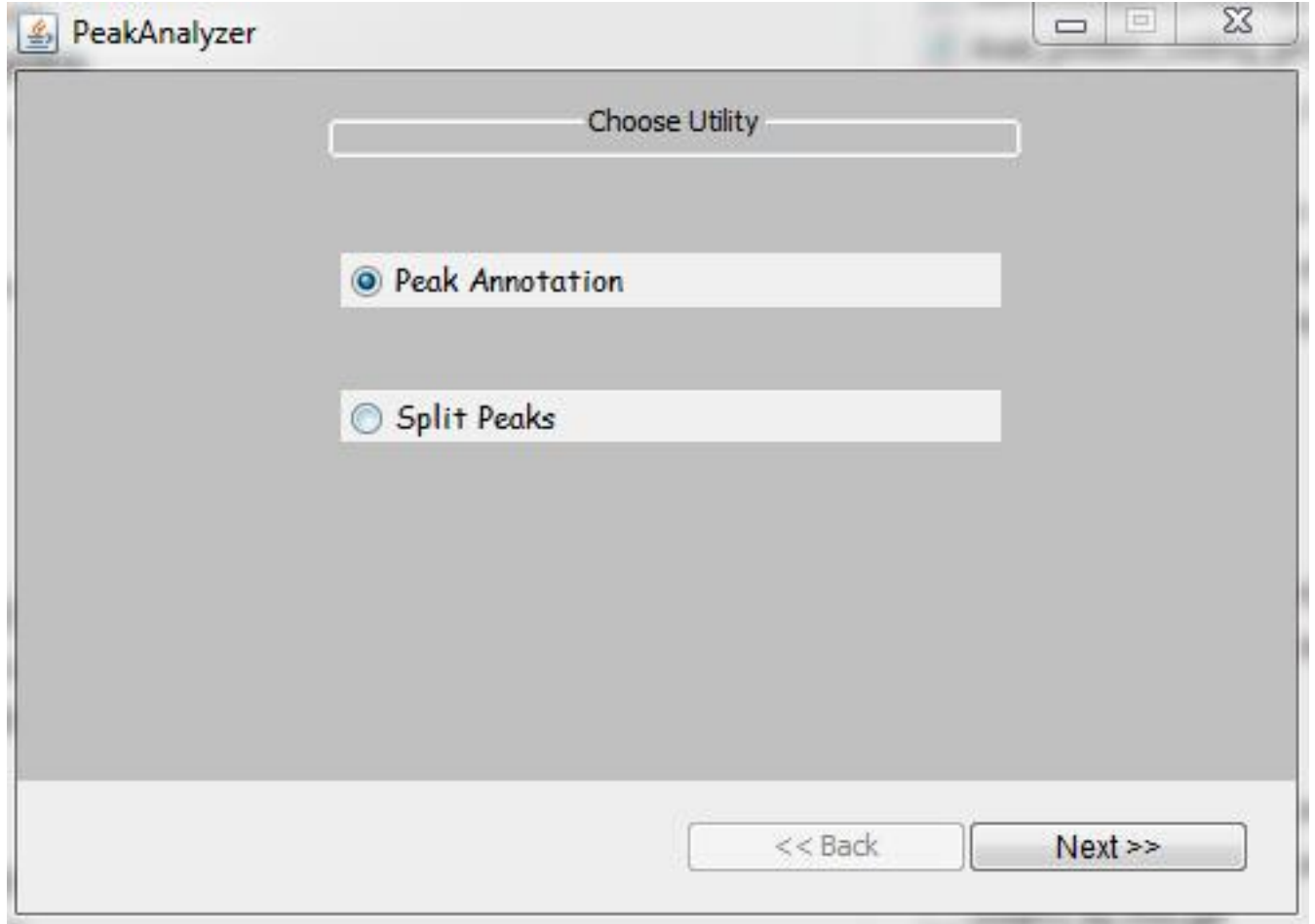

## PeakAnalyzer

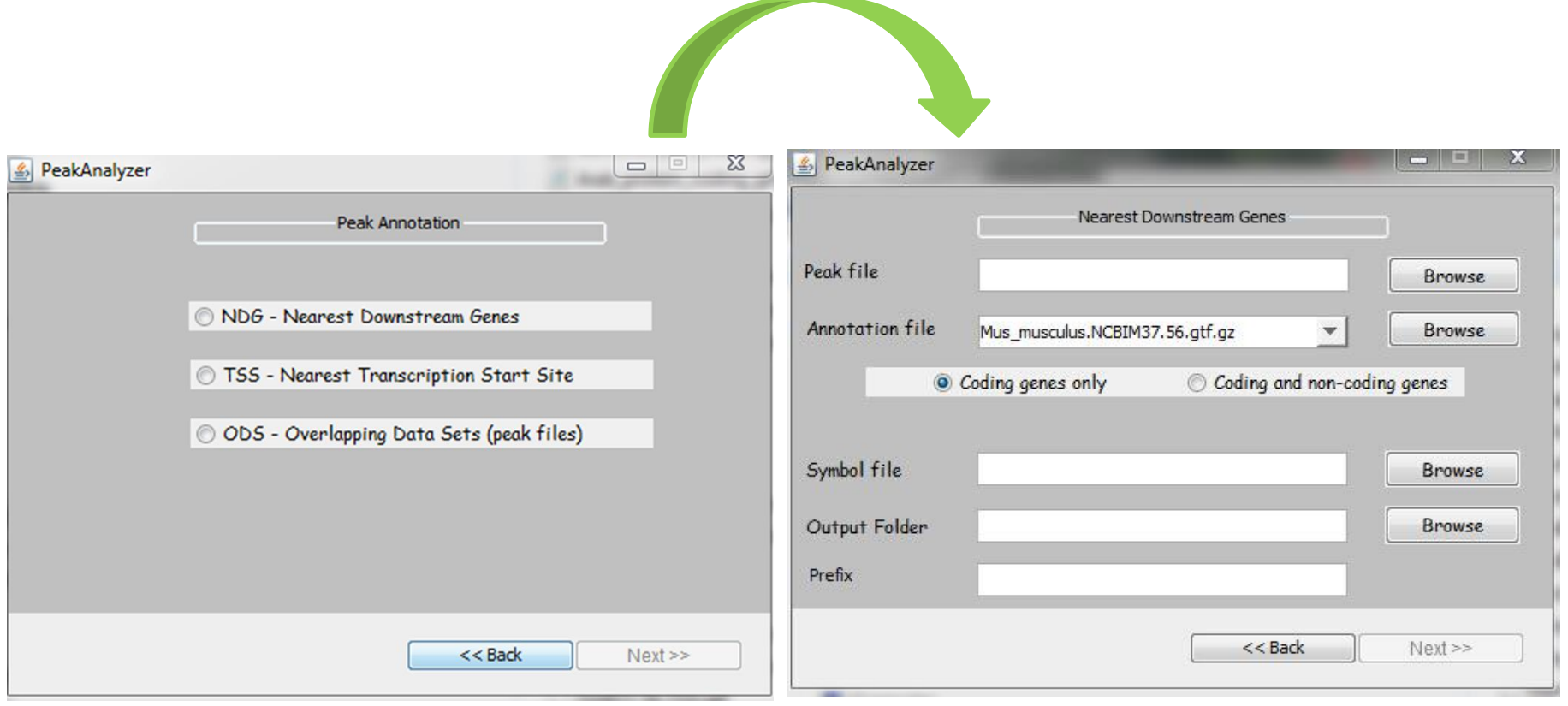

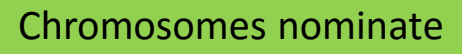

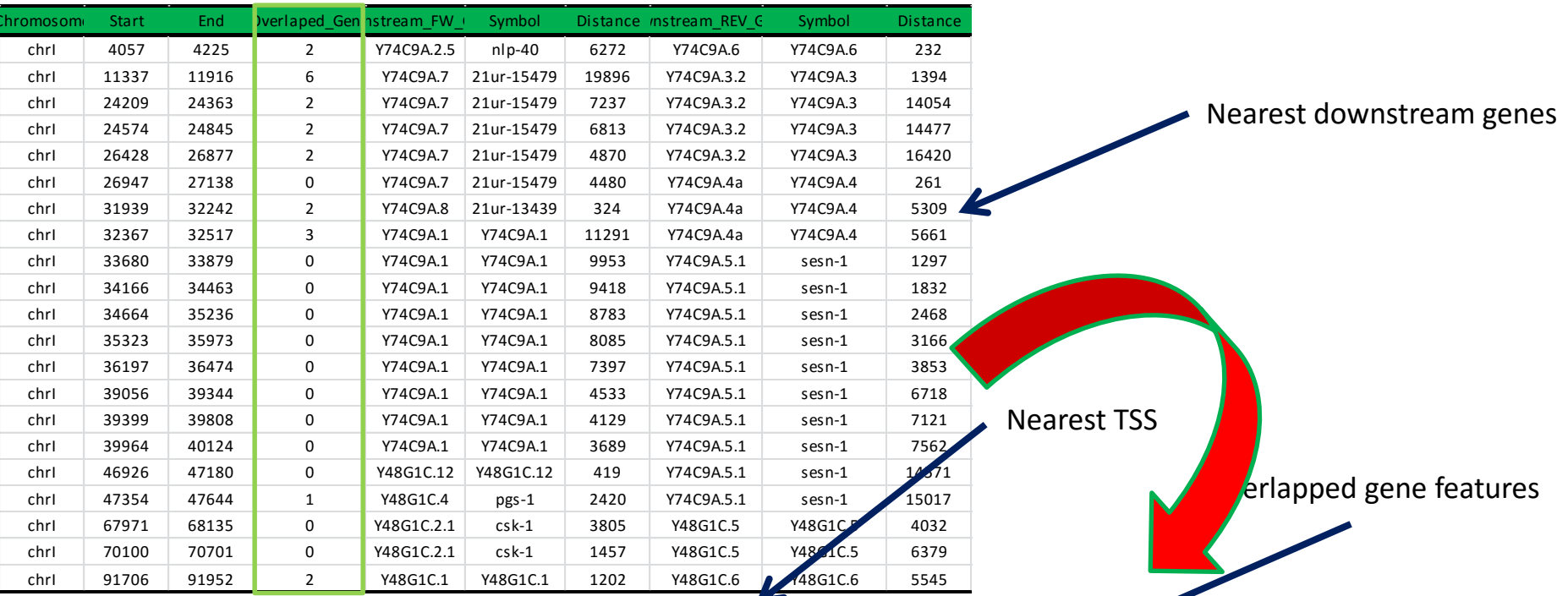

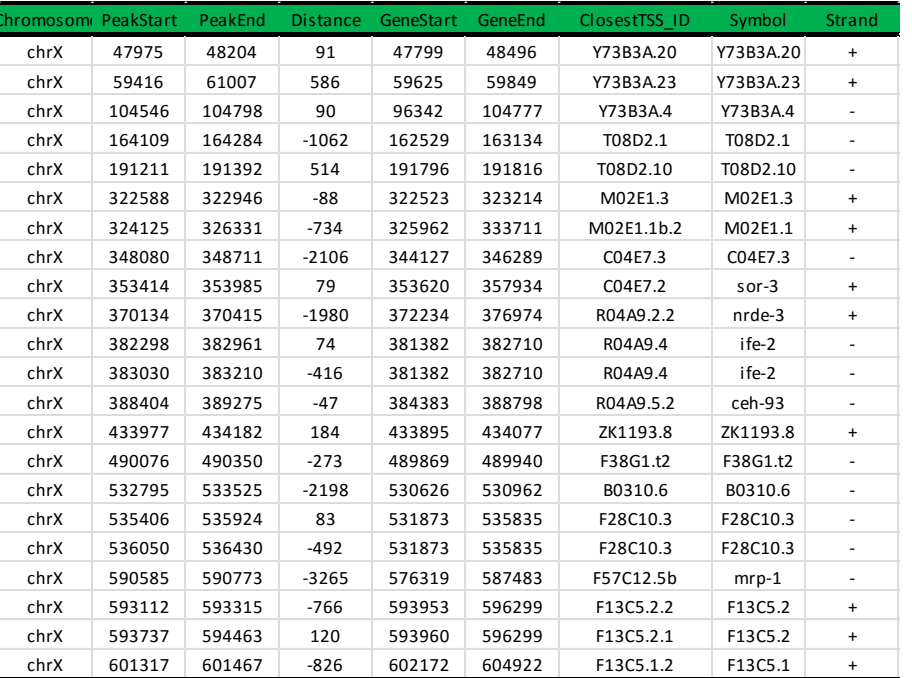

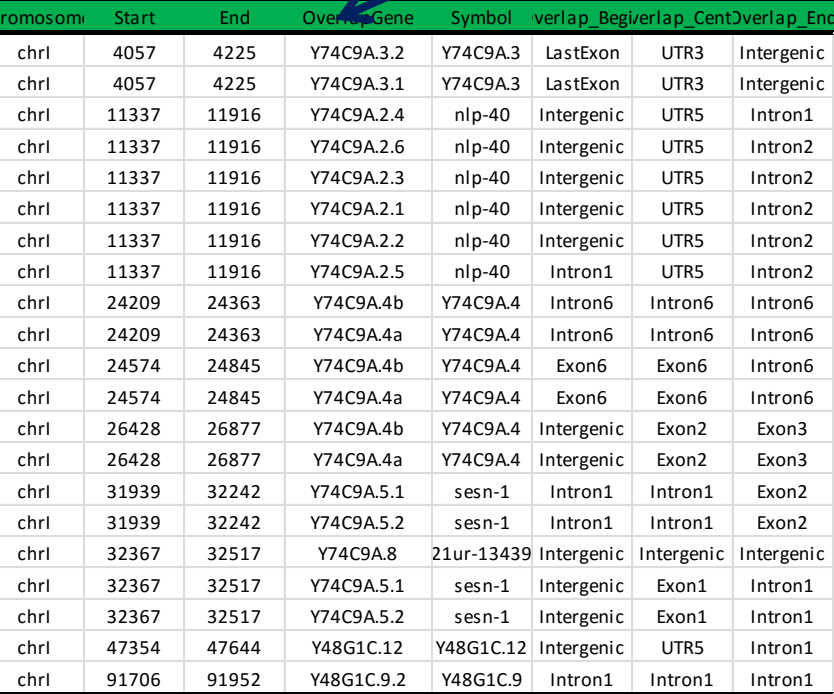

config file normalized by control

M\_H3K4\_sorted.bam:I\_H3K4\_sorted.bam Male\_TSS\_nearest\_transcripts.txt male\_H3K4\_Vs\_Input M\_H3K4\_sorted.bam:I\_H3K4\_sorted.bam Female\_TSS\_nearest\_transcripts.txt female\_H3K4\_Vs\_Input

#### config file with only treatment bams

M\_H3K4\_sorted.bam Male\_TSS\_nearest\_transcripts.txt male\_H3K4\_Vs\_Input M\_H3K4\_sorted.bam Female\_TSS\_nearest\_transcripts.txt female\_H3K4\_Vs\_Input

ngs.plot.r -G genome -R region -C [cov|config]file -O name [Options]

-G Genome name. Use ngsplotdb.py list to show available genomes.

-R Genomic regions to plot: tss, tes, genebody, exon, cgi, enhancer, dhs or bed

-C Indexed bam file or a configuration file for multiplot

-O Name for output: multiple files will be generated

**BAM** CpG Island Query  $\blacksquare$  TSS  $\blacktriangle$  TES 10001 11000  $\bullet$  Enhancer 20001 20200  $Chr2$ **BGZF Blocks**  $\equiv$  DHS **Extract and Calculate Coverage Spline** Average Rank **Average Profile** Heatmap

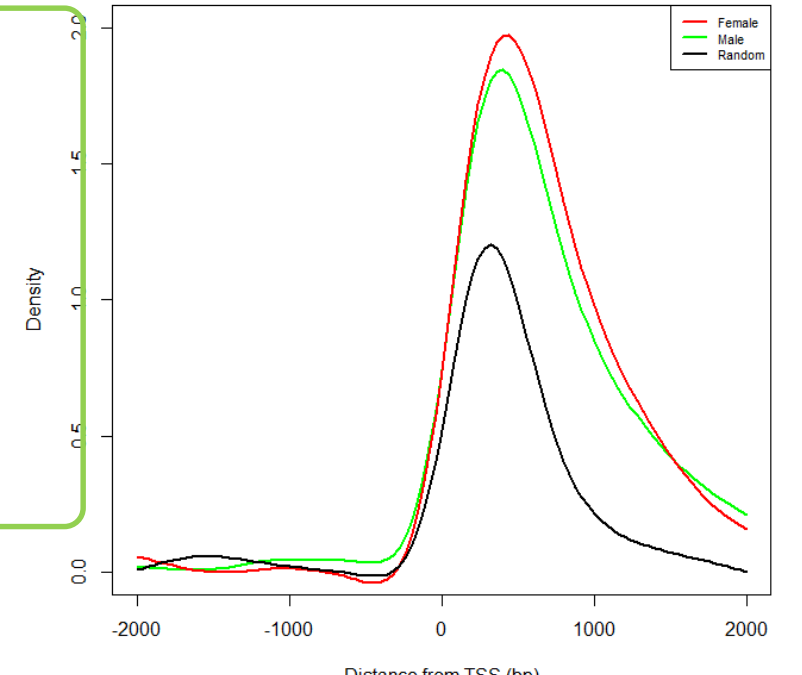

Distance from TSS (bp)

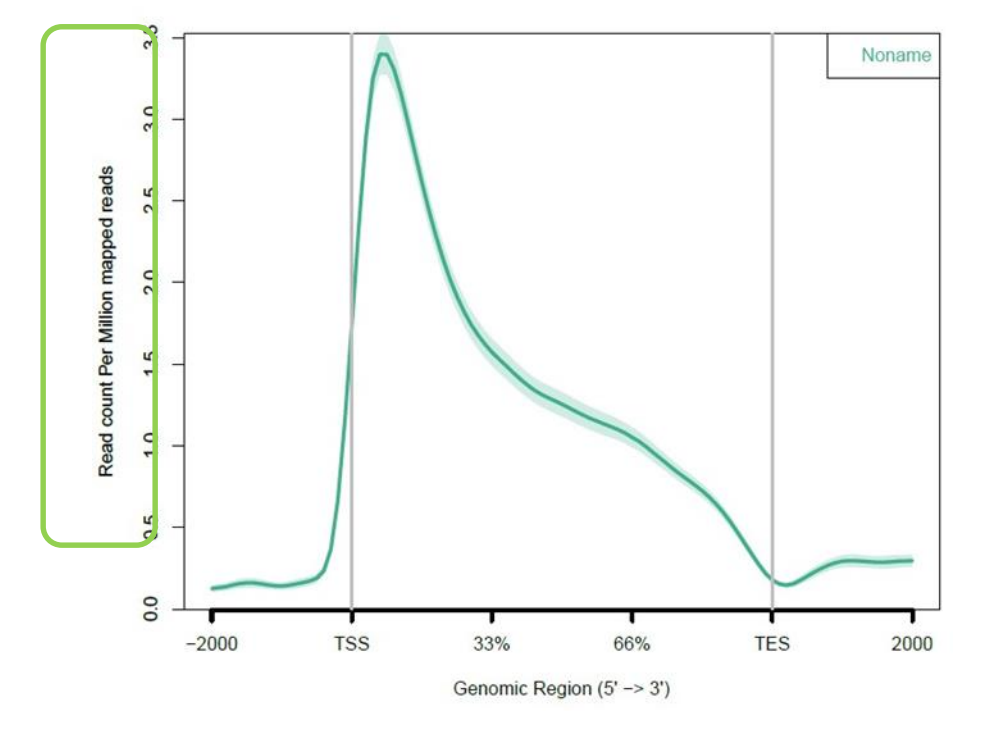

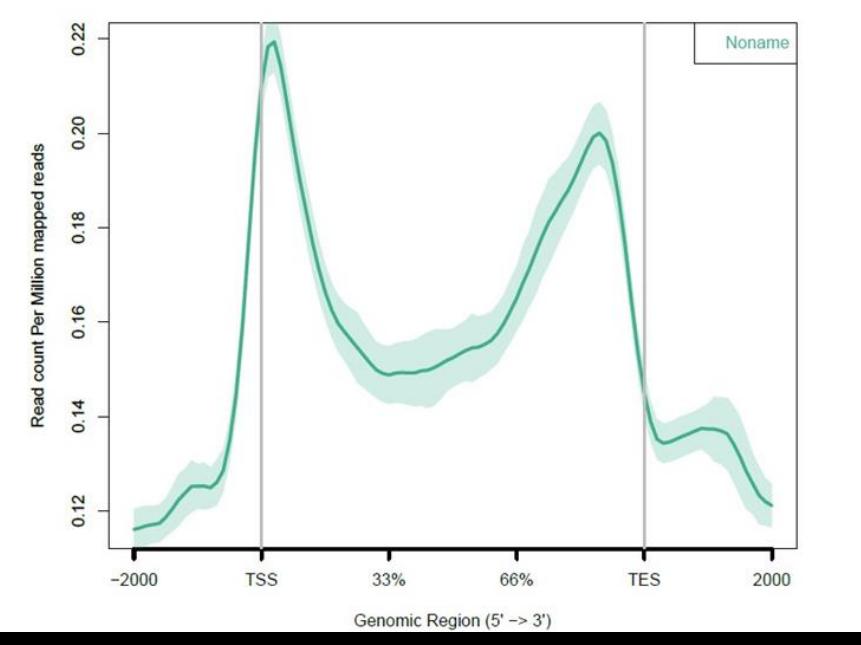

ngs.plot.r -G hg19 -R tss -C treatment.bam -O \ output\_name -T H3K4me3 -L 3000

https://github.com/shenlab-sinai/ngsplot

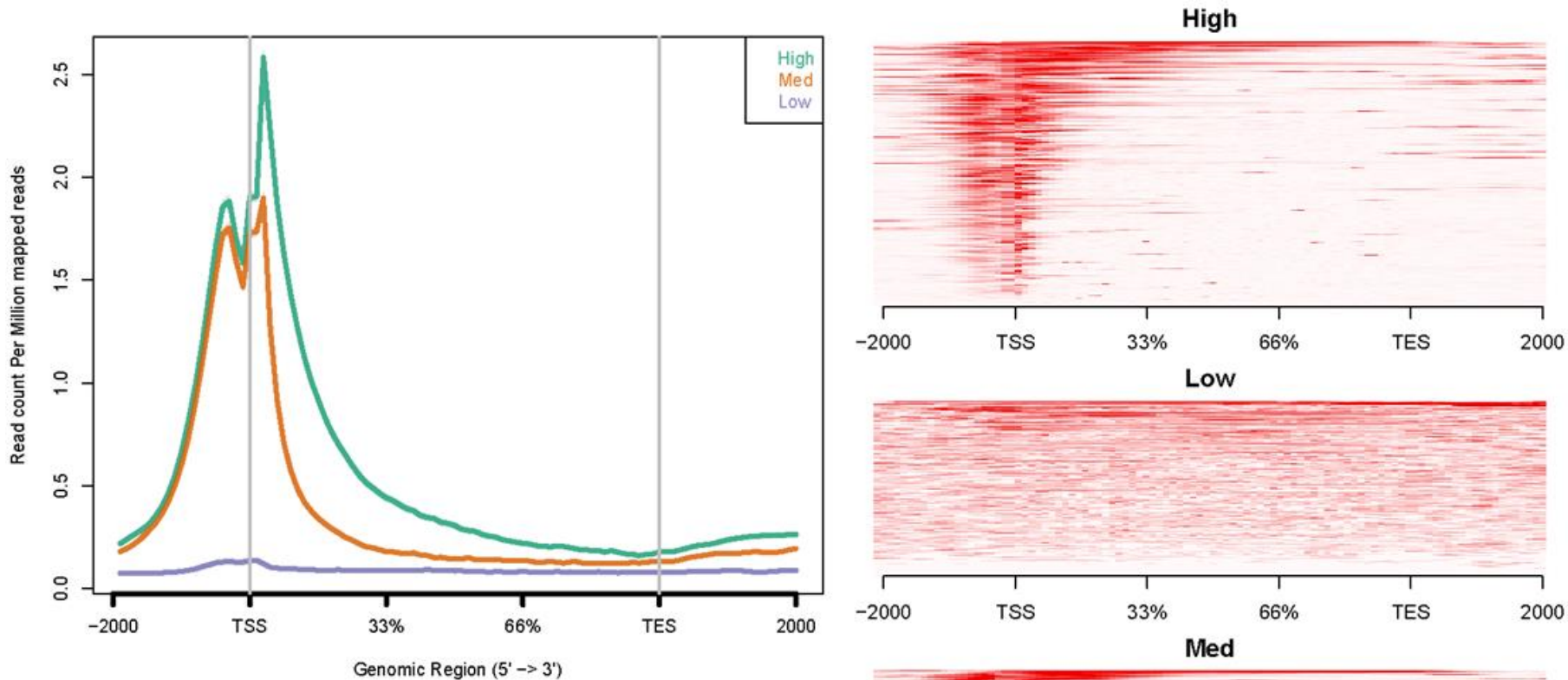

### <https://github.com/shenlab-sinai/ngsplot>

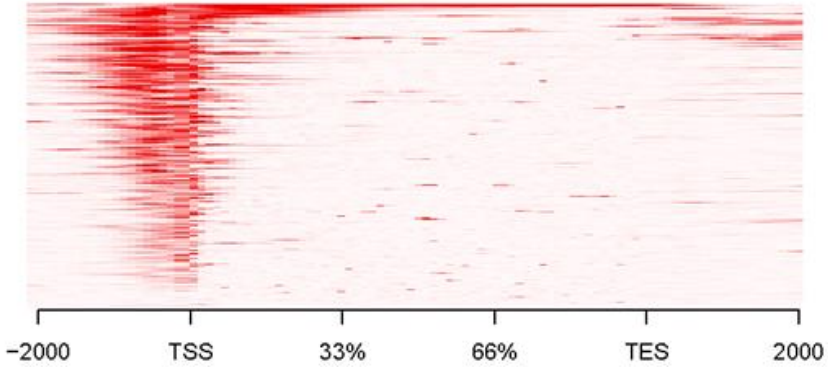

## HOMER

### (Hypergeometric Optimization of Motif EnRichment)

- $\triangleright$  [Mapping to the genome](http://biowhat.ucsd.edu/homer/ngs/alignment.html) (NOT performed by HOMER, but important to understand)
- [Creation Tag directories, quality control, and normalization.](http://biowhat.ucsd.edu/homer/ngs/tagDir.html) (**makeTagDirectory**)
- [UCSC visualization](http://biowhat.ucsd.edu/homer/ngs/ucsc.html) (**makeUCSCfile**, **makeBigWig.pl**)
- [Peak finding / Transcript detection / Feature identification](http://biowhat.ucsd.edu/homer/ngs/peaks.html) (**findPeaks**)
- [Motif analysis](http://biowhat.ucsd.edu/homer/ngs/peakMotifs.html) (**findMotifsGenome.pl**)
- [Annotation of Peaks](http://biowhat.ucsd.edu/homer/ngs/annotation.html) (**annotatePeaks.pl**)
- [Quantification of Transcripts](http://biowhat.ucsd.edu/homer/ngs/analyzeRNA.html) (**analyzeRNA.pl**)
- $\triangleright$  Additional analysis strategies:
- [General sequence manipulation tools](http://biowhat.ucsd.edu/homer/ngs/homerTools.html) (**homerTools**)
- [Miscellaneous Tools for Sharing Data between programs, etc.](http://biowhat.ucsd.edu/homer/ngs/miscellaneous.html) (**tagDir2bed.pl, bed2pos.pl, pos2bed.pl** ...)
- [Finding overlapping or differentially bound peaks](http://biowhat.ucsd.edu/homer/ngs/mergePeaks.html) (**mergePeaks**, **getDifferentialPeaks**)
- ChIP-Seq [analysis automation](http://biowhat.ucsd.edu/homer/ngs/analyzeChIP-Seq.html) (**analyzeChIP-Seq.pl**)
- [Description of file formats](http://biowhat.ucsd.edu/homer/ngs/formats.html)

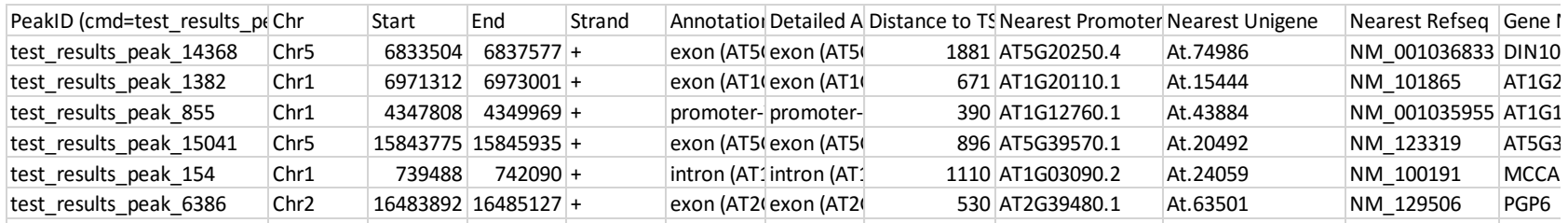

- 1 Peak ID
- $\overline{c}$ Chromosome
- 3 Peak start position
- $\overline{4}$ Peak end position
- 5 Strand
- 6 **Peak Score**
- $\overline{7}$ FDR/Peak Focus Ratio/Region Size
- 8 Annotation (i.e. Exon, Intron, ...)
- 9 Detailed Annotation (Exon, Intron etc. + CpG Islands, repeats, etc.)
- $10$ Distance to nearest RefSeq TSS
- Nearest TSS: Native ID of annotation file  $11$
- $12$ Nearest TSS: Entrez Gene ID
- $13$ Nearest TSS: Unigene ID
- Nearest TSS: RefSeg ID  $14$
- Nearest TSS: Ensembl ID 15
- 16 Nearest TSS: Gene Symbol
- $17$ Nearest TSS: Gene Aliases
- 18 Nearest TSS: Gene description
- 19 Additional columns depend on options selected when running the program.

### annotatePeaks.pl test\_results\_peaks.narrowPeak\_chr tair10 >out

**CEAS** 

### (Cis-regulatory Element Annotation System)

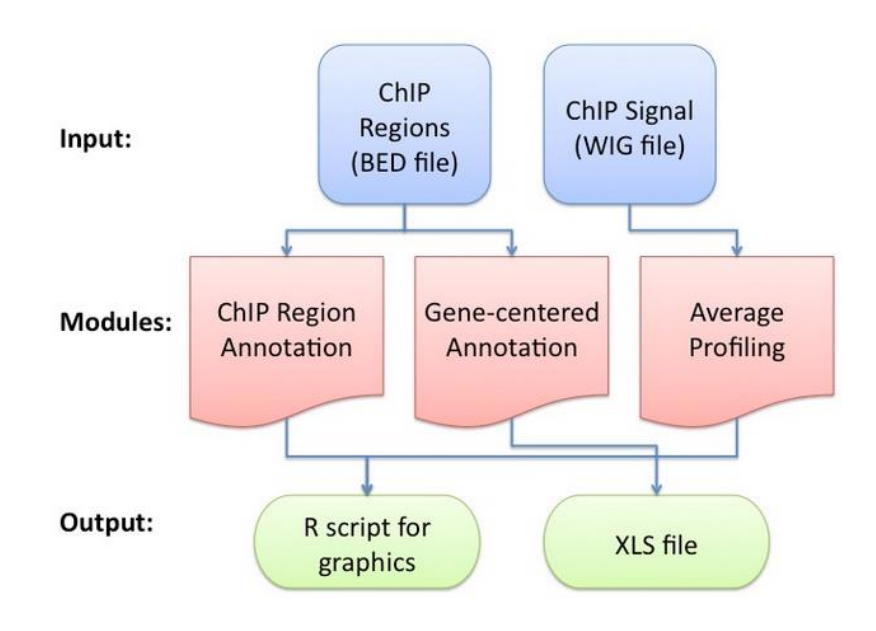

**Distribution of ChIP Regions** 

 $20.47$ 

 $31.2%$ 

#### ChIP Regions (Peaks) over Chromosomes

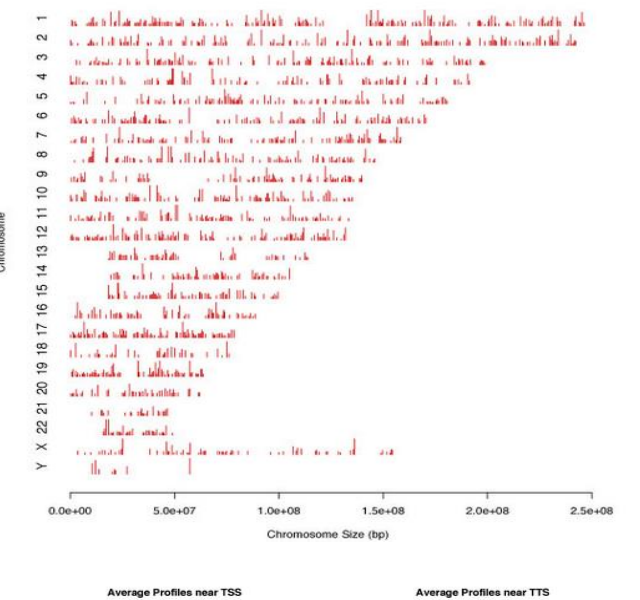

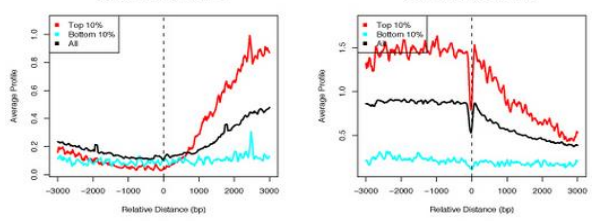

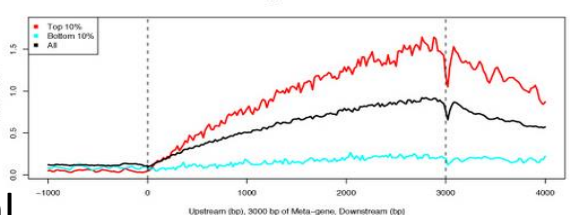

**Average Gene Profiles** 

http://liulab.dfci.harvard.edu/CEAS/usermanual.html

Promoter (<=1000 bp): 31.2 %<br>Promoter (1000–2000 bp): 8.7 %<br>Promoter (2000–3000 bp): 5.2 %<br>Downstream (<=1000 bp): 5.0 %<br>Downstream (1000–2000 bp): 3.8 %

## ChIPseeqer

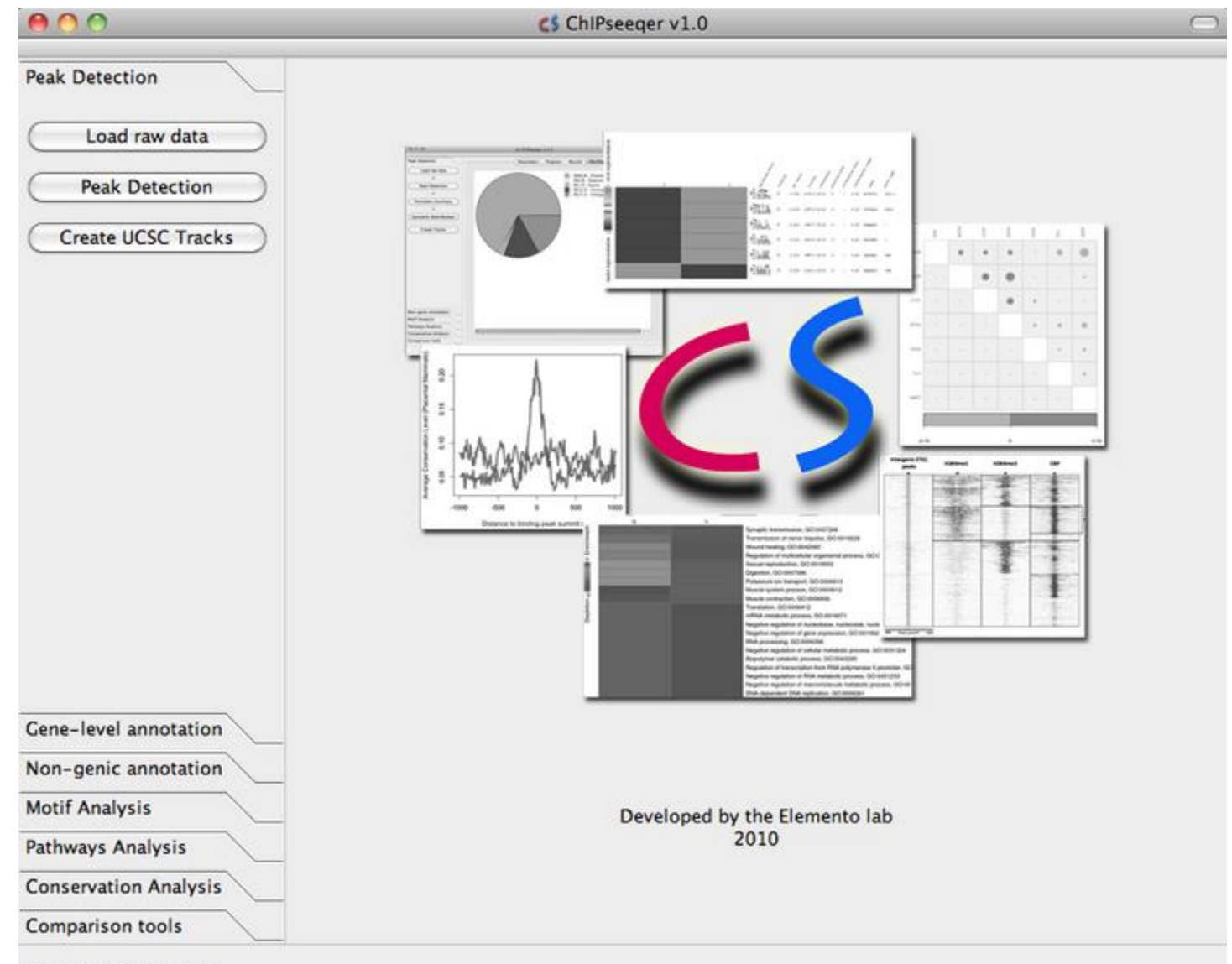

Welcome to ChiPseeqer

# Functional enrichment

### Over-represented functional annotations of nearest genes of peaks

- Gene Ontology
- Biological Pathways

### $\triangleright$  Typical tools

- DAVID <https://david.ncifcrf.gov/>
- GREAT <http://bejerano.stanford.edu/great/public/html/>
- Blast2go <https://www.blast2go.com/>

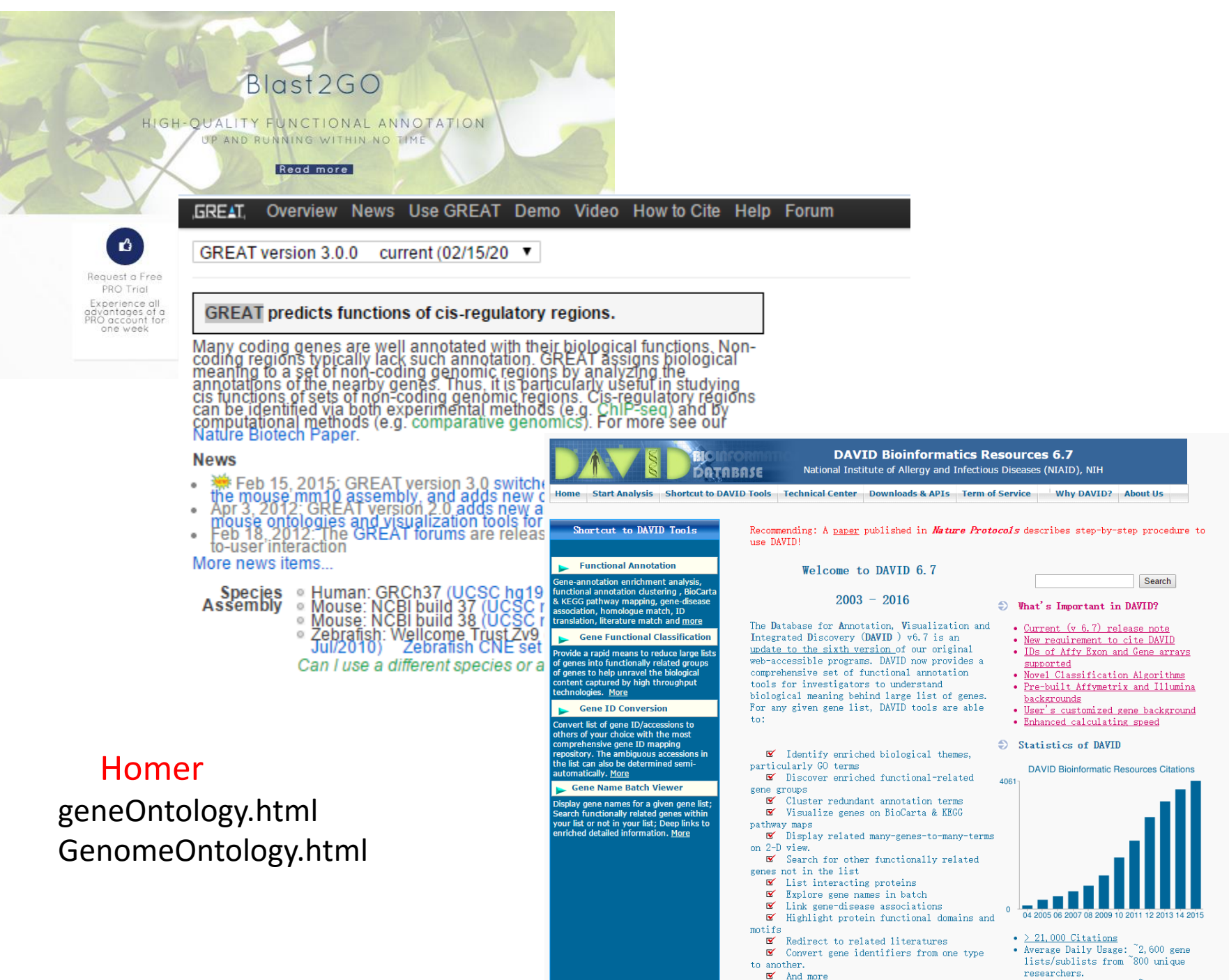

researchers.

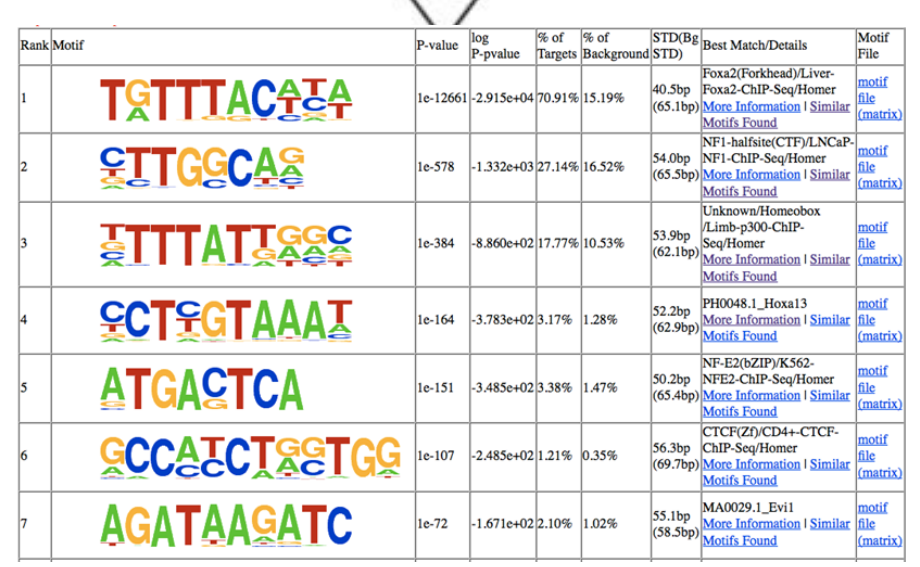

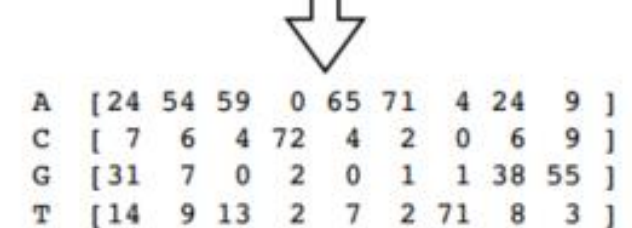

>mm9\_chrl\_39249116\_39251316\_+ gagaggaagggggagaaagagggagggggagGGTGATAGGTAGCCAGGAG CCAATGGGGCGTTTTCCTTGTCCAGGCCACTTGCTGGAATGTGAGATGT AGAATGACCCAAAGAGAGCTGCCAAGACAGAGCTCTGCCCCAGGAATTGA ACTCAAAGGGTGTCAGAAAGCAGGTGGCCTTTGTGCACCTGGCGCGGGGA CGTGGCTCCCCTCTTCCGGCTGGTCTAGCCAGGtgcctgcctgcctgcct gccGTGATCTCTGGACGCCAGTAGAGGGTTGTTGTGGGTTTGGGTGAAAC ACGCCACCCCTGAGCTCTTCCGCGGGGCTAGCAATCTCCCCATCACCCCA TTCGCGCTCAGAACCCCCTCAGCGAGTCTAACAGCAGGCCTGGTTCCCCG

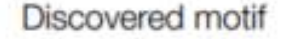

#### DNA sequence

ChIP-seq peaks

### **source("http://bioconductor.org/biocLite.R") biocLite("biomaRt") library (biomart) # head(listMarts(host = "www.ensembl.org"), 10) listMarts(host="plants.ensembl.org") listDatasets(useMart(biomart="plants\_mart",host="plants.ensembl.org"))**

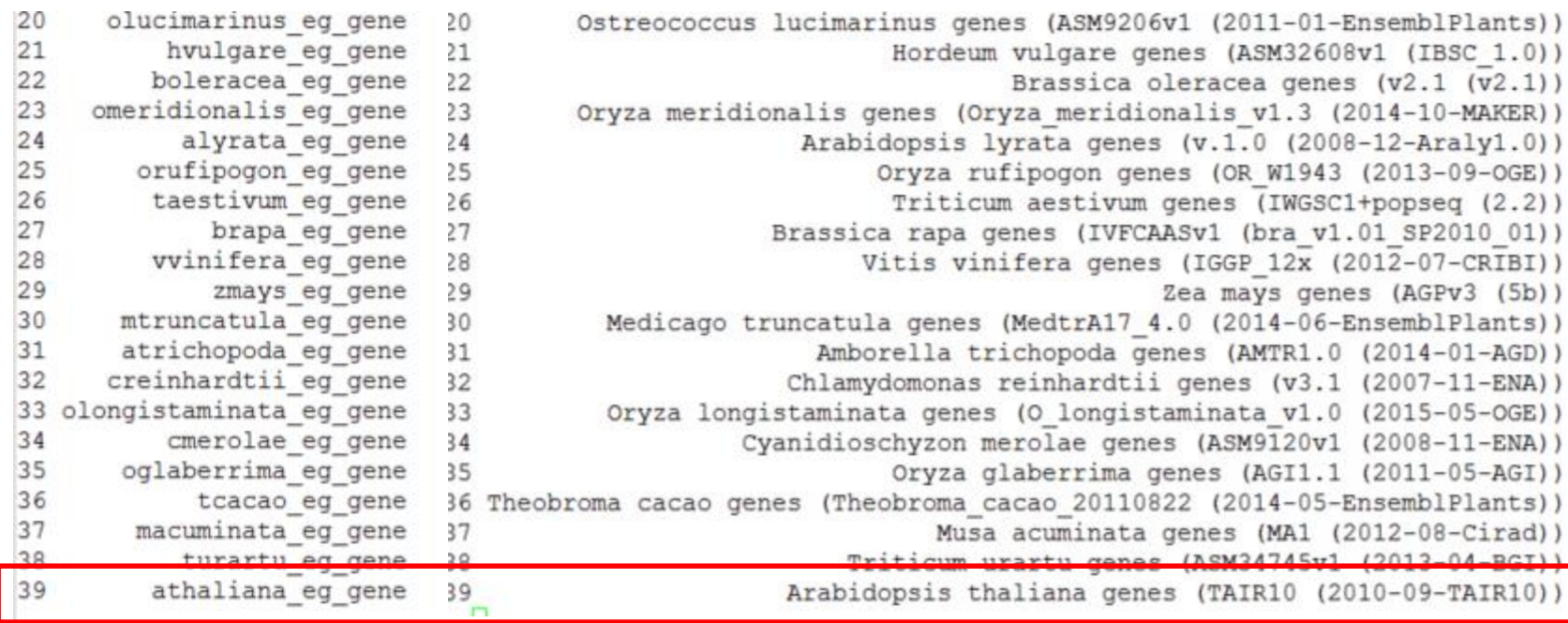

**arabidopsis =useDataset("athaliana\_eg\_gene",mart=useMart("plants\_mart",host="plan ts.ensembl.org"))**

## biomaRt & Bioconductor

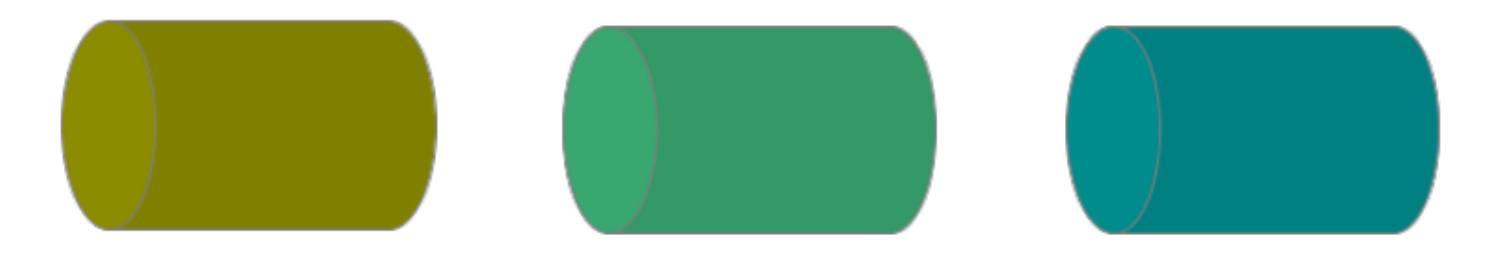

Attributes (e.g., chromosome and band)

Filters (e.g., "entrezgene") Values (e.g., **EntrezGene** identifiers)

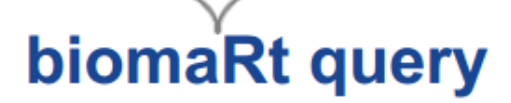

**transcriptsDb <- makeTxDbFromBiomart(biomart="plants\_mart", host="plants.ensembl.org" ,dataset="athaliana\_eg\_gene") tptx<-transcripts(transcriptsDb)**

```
> tptx<-transcripts (transcriptsDb)
> tptx
GRanges object with 41671 ranges and 2 metadata columns:
         segnames
                          ranges strand |
                                             tx id
                                                      tx name
           <Rle>
                   <IRanges> <Rle> | <integer> <character>
     [1]1 [ 3631, 5899]
                                                 1 AT1G01010.1
                                     +[2]1 [23146, 31227]
                                     + -2 AT1G01040.1
               1 [23416, 31120]
                                    + - 1
     [3]3 AT1G01040.2
               1 [28500, 28706]
                                     + -[4]4 AT1G01046.1
               1 [44677, 44787]
     [5]
                                                 5 AT1G01073.1
             \cdots. . .
                             . . .
                                   . . . . . . .
  [41667] Pt [135048, 135848]41667 ATCG01200.1
                                             41668 ATCG01210.1
  [41668] Pt [136147, 137637]- --1[41669]
           Pt [137869, 137940]
                                             41669 ATCG01220.1
  [41670]Pt [144921, 145154]
                                            41670 ATCG01270.1
                                             41671 ATCG01280.1
  [41671]Pt [145291, 152175]
```
### **saveDb(transcriptsDb,file="Arabidopsis.sqlite") txdb<-loadDb("Arabidopsis.sqlite")**

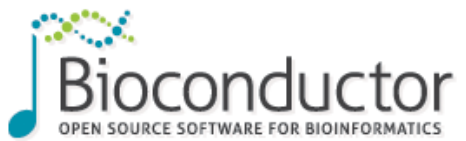

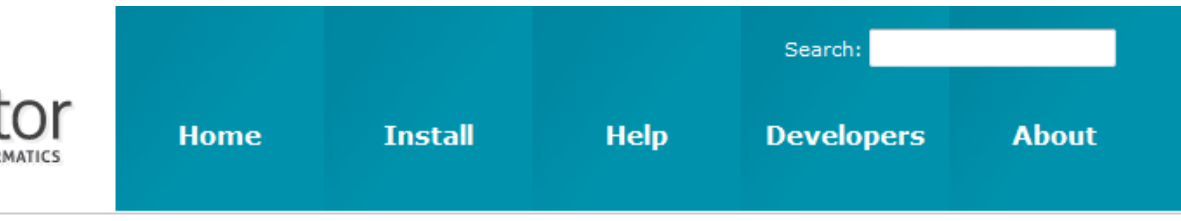

Home » BiocViews

### **All Packages**

#### **Bioconductor version 3.1 (Release)**

#### Autocomplete biocViews search:

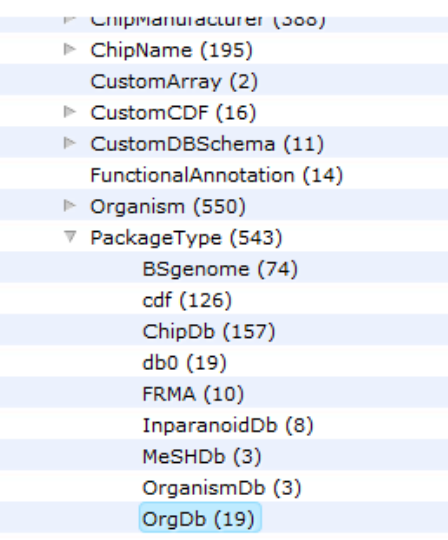

#### Packages found under OrgDb:

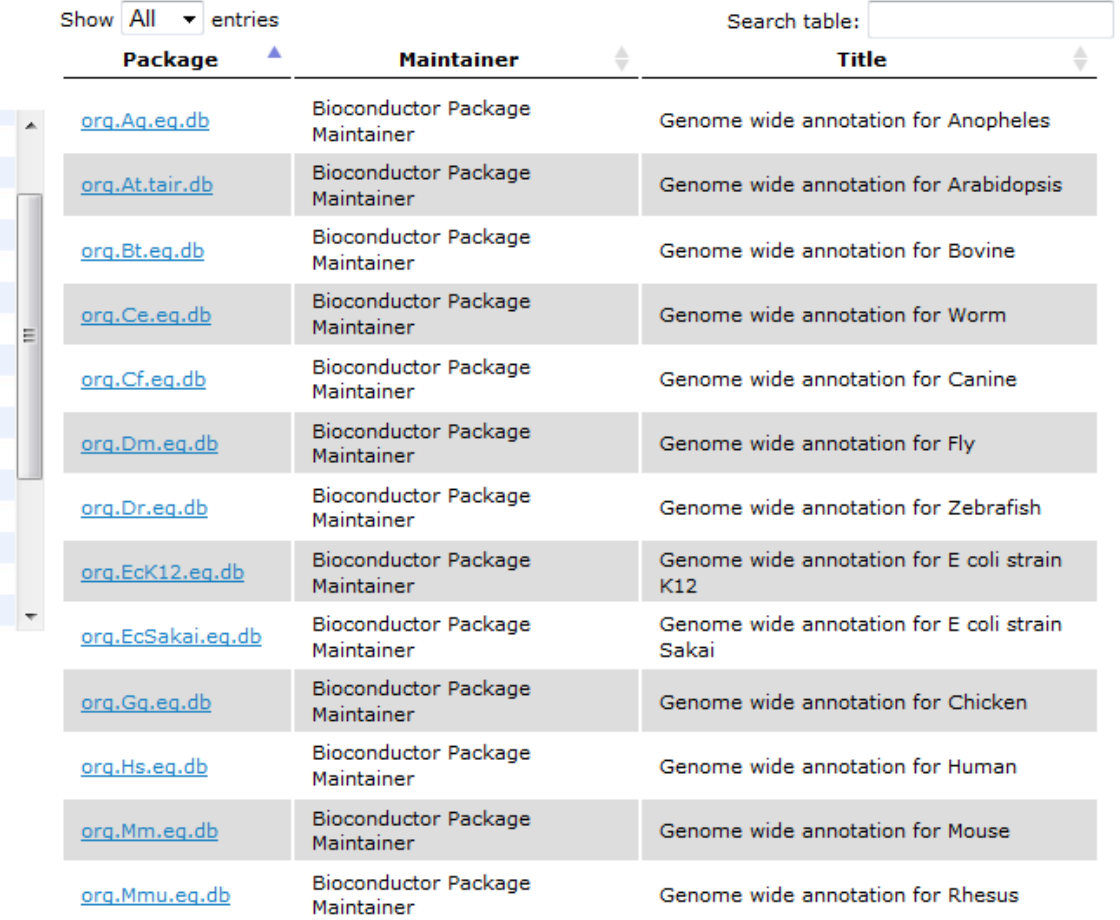

## ChIPpeakAnno

**peak<- readPeakFile("test\_results\_summits.bed", as="GRanges") aCR<-assignChromosomeRegion(peak, nucleotideLevel=FALSE, precedence=c("Promoters", "immediateDownstream", "fiveUTRs", "threeUTRs", "Exons", "Introns"), TxDb=txdb)**

#### **Genomic Feature Distribution**

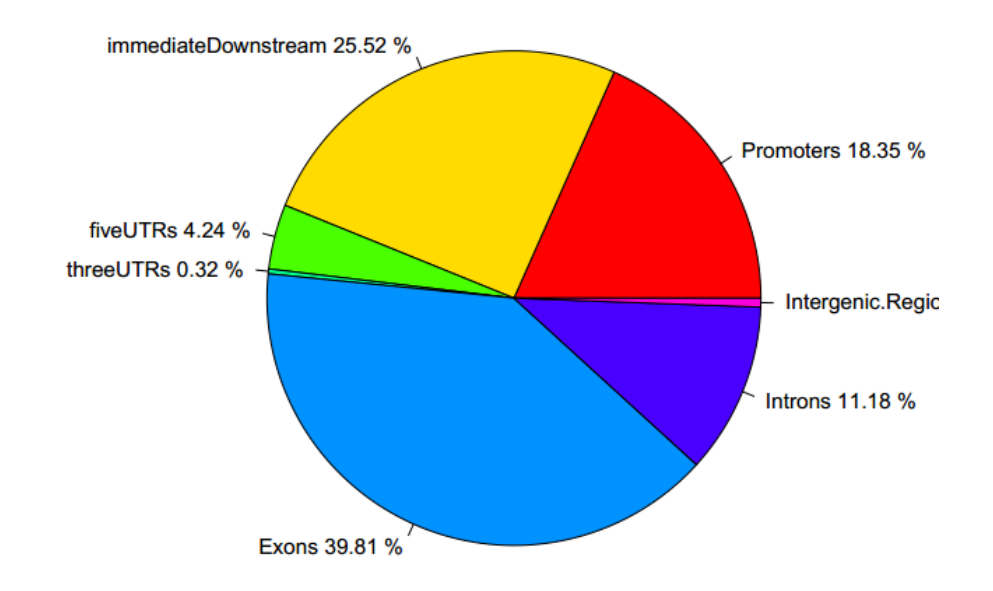

```
tx_by_gn <- transcriptsBy(txdb, by="gene")
unlisted <- unlist(tx_by_gn)
TSS <- ifelse(strand(unlisted) == "+", start(unlisted), end(unlisted))
TSS <- GRanges(seqnames(unlisted), IRanges(TSS, width=1), strand(unlisted))
………..
```
**macs.anno <- annotatePeakInBatch(peak, AnnotationData=unlisted\_TSS) hist(macs.anno\$distancetoFeature,xlab="Distance To TSS", main="", xlim=c(-10000,10000),breaks=20,prob=T,col="red")**

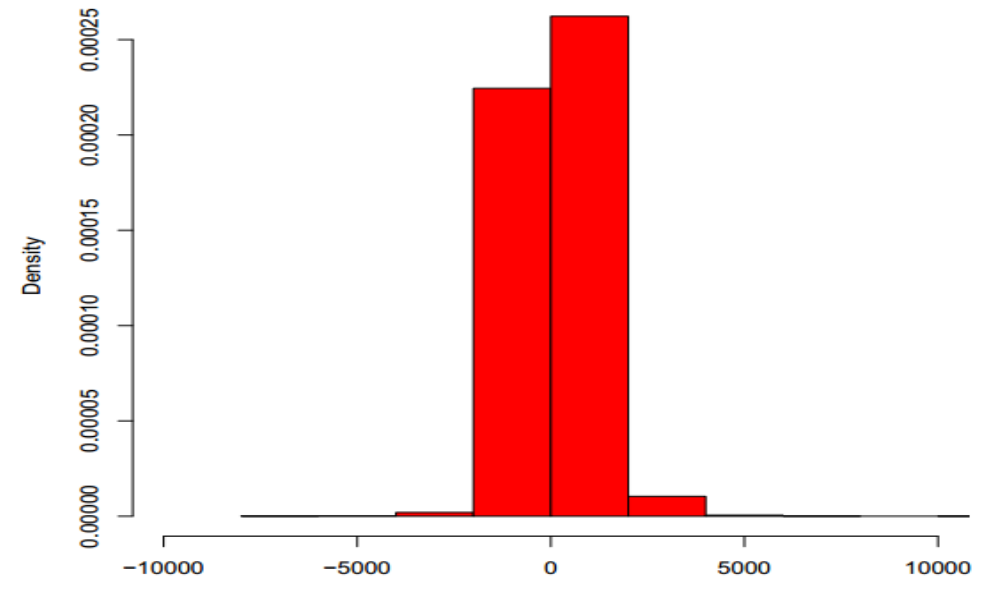

**Distance To TSS** 

**promoter <- getPromoters(TxDb=txdb, upstream=3000, downstream=3000) tagMatrix <- getTagMatrix(peak, weightCol=NULL, windows=promoter) tagHeatmap(tagMatrix, xlim=c(-3000, 3000), color="red") plotAvgProf(tagMatrix, xlim=c(-3000, 3000), xlab="Genomic Region (5'->3')", ylab = "Read Count Frequency")**

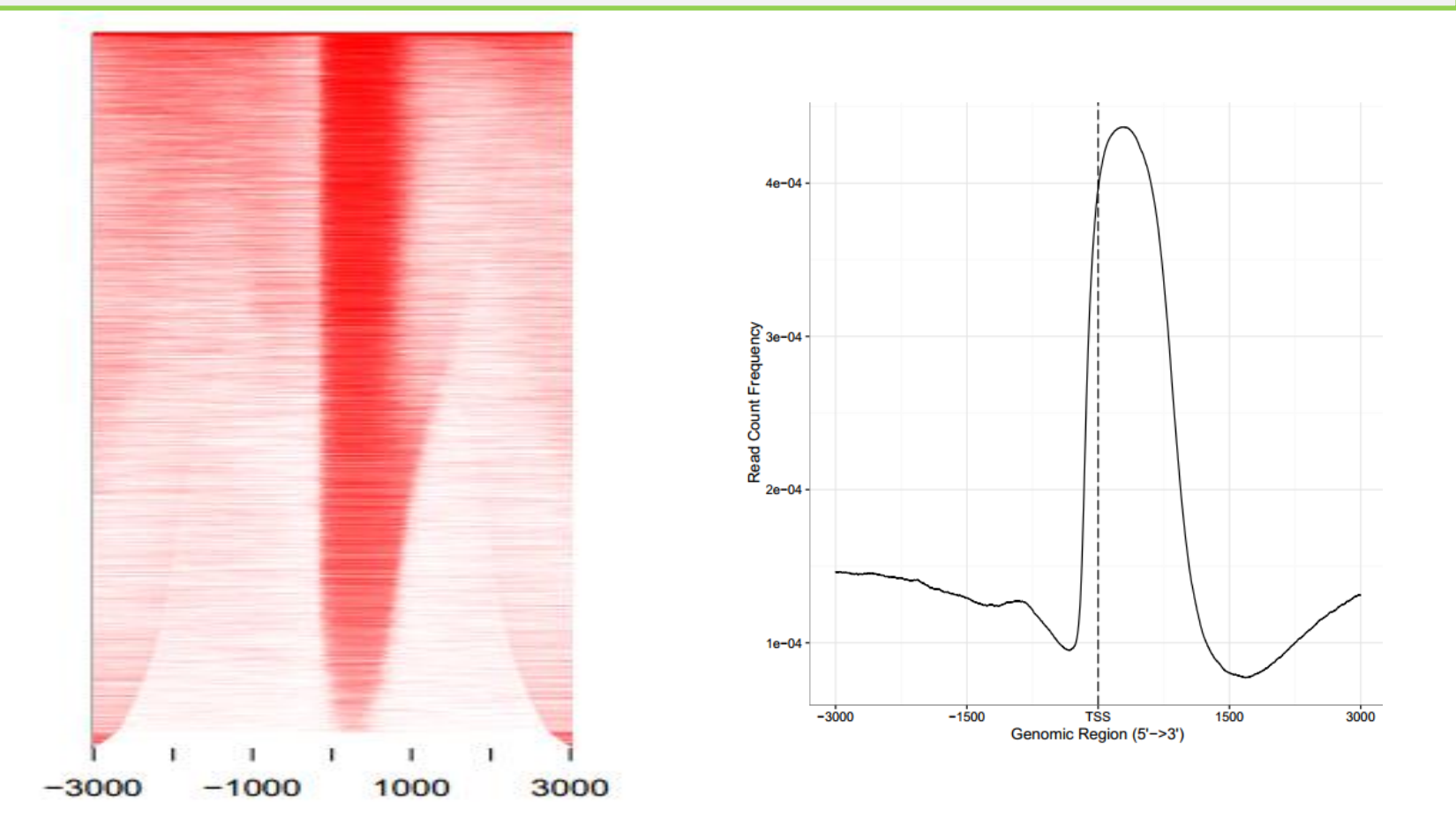

### GO & Pathway

**library(org.Hs.eg.db) over <- getEnrichedGO(annotatedPeak[1:500], orgAnn="org.Hs.eg.db", maxP=0.01, minGOterm=10, multiAdjMethod="BH", condense=FALSE)**

```
library(org.Hs.eg.db)
library(reactome.db)
enriched.PATH = getEnrichedPATH(annotatedPeak, orgAnn="org.Hs.eg.db", 
pathAnn="reactome.db", maxP=0.01, minPATHterm=10, 
multiAdjMethod=NULL)
```
# GO enrichment

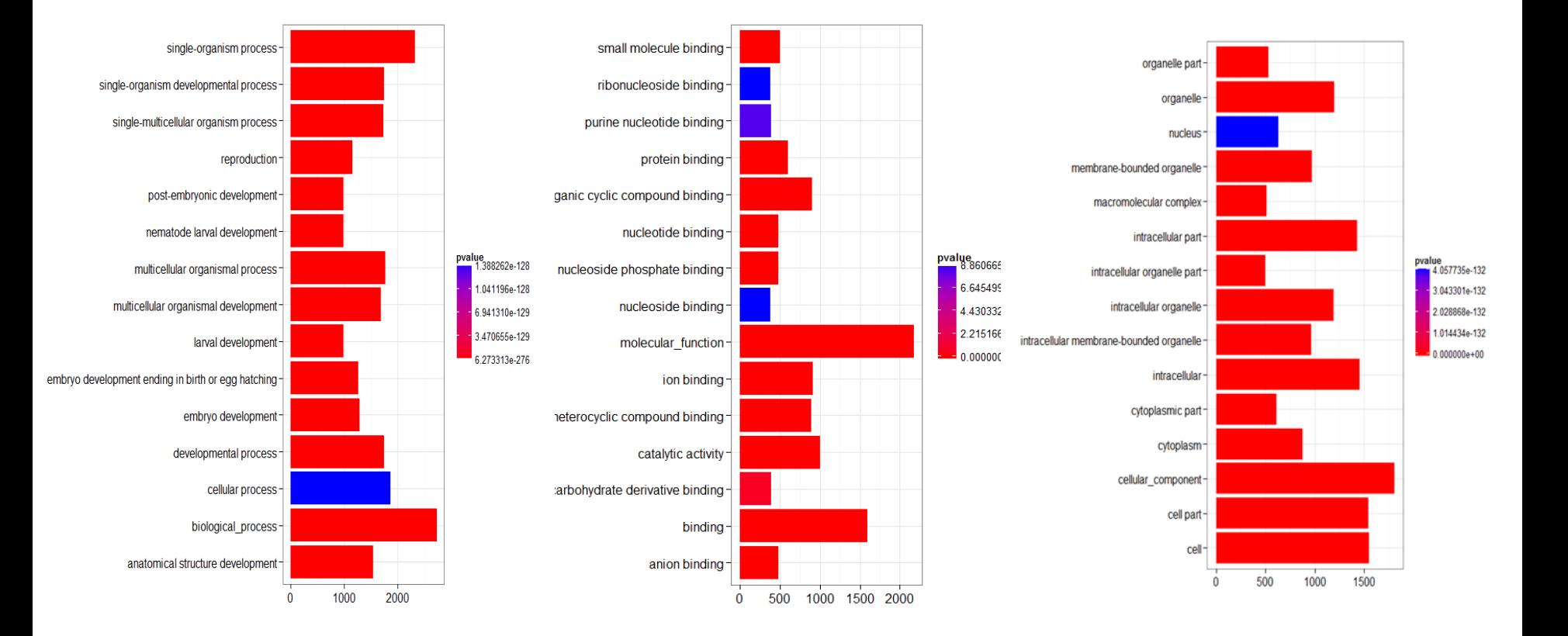

Biological process **Molecular function Notelling Cellular component** 

# Motif analysis

**/programs/R-2.15.0/bin/R library(BSgenome) available.genomes() library(MotIV) library(ShortRead) library(rGADEM) library(rtracklayer) library("BSgenome.Celegans.UCSC.ce10") sequences<- read.DNAStringSet("test\_peak.fa","fasta") motifs\_macs\_female=GADEM(sequences, genome=Celegans,verbose=TRUE,pValue=0.0002,eValue=-5,numGeneration=500)**

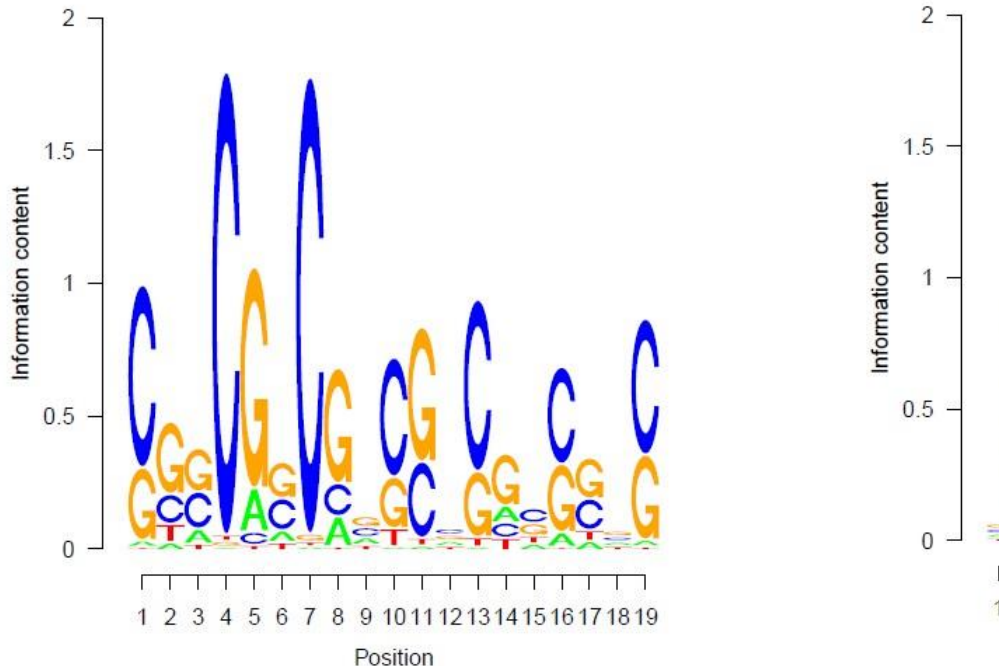

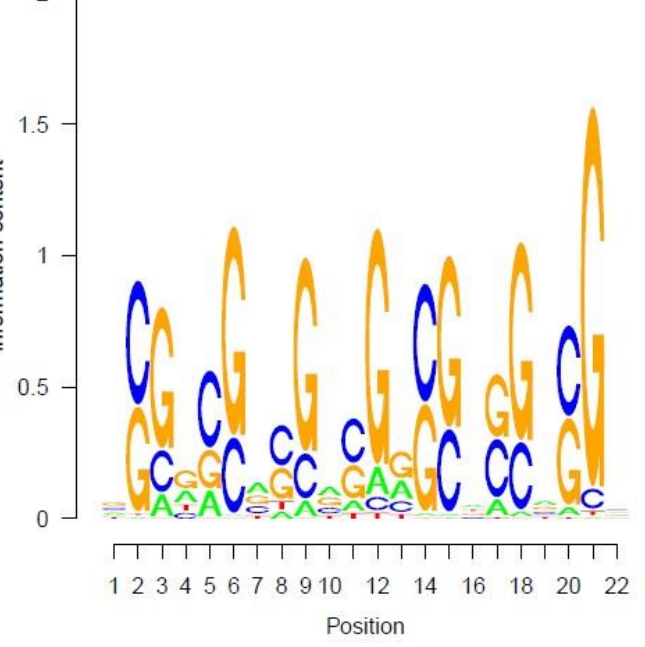

- rGADEM -motif discovery
- MotifRG -motif discovery
- MotlV -map motif to known TFBS, visualize logos
- motifStack -plot sequence logos  $\bullet$
- MotifDb-motif database
- **PWMenrich -motif enrichment analysis**
- TFBSTools  $-$  R interface to the JASPAR database

## Motif analysis

### **meme <in.fas> option**

 $[-h]$ print this message [-o <output dir>] name of directory for output files will not replace existing directory [-oc <output dir>] name of directory for output files will replace existing directory output in text format (default is HTML)  $[-text{text}]$  $[-dna]$ sequences use DNA alphabet sequences use protein alphabet [-protein] distribution of motifs [-mod oops | zoops | anr] [-nmotifs <nmotifs>] maximum number of motifs to find stop if motif E-value greater than <evt>  $[-evt \langle ev \rangle]$ [-nsites <sites>] number of sites for each motif [-minsites <minsites>] minimum number of sites for each motif [-maxsites <maxsites>] maximum number of sites for each motif [-wnsites <wnsites>] weight on expected number of sites  $[-w \iff w]$ motif width [-minw <minw>] minumum motif width  $[-\text{maxw} < \text{maxw}\}]$ maximum motif width [-nomatrim] do not adjust motif width using multiple alignments  $[-wg < wy>$ ] gap opening cost for multiple alignments  $[-ws ]$ gap extension cost for multiple alignments do not count end gaps in multiple alignments [-noendgaps] [-bfile <bfile>] name of background Markov model file [-revcomp] allow sites on + or - DNA strands  $[-pal]$ force palindromes (requires -dna)

MEME ([http://meme.sdsc.edu/meme/cgi-bin/meme.cgi\)](http://meme.sdsc.edu/meme/cgi-bin/meme.cgi)

#### **DISCOVERED MOTIFS**

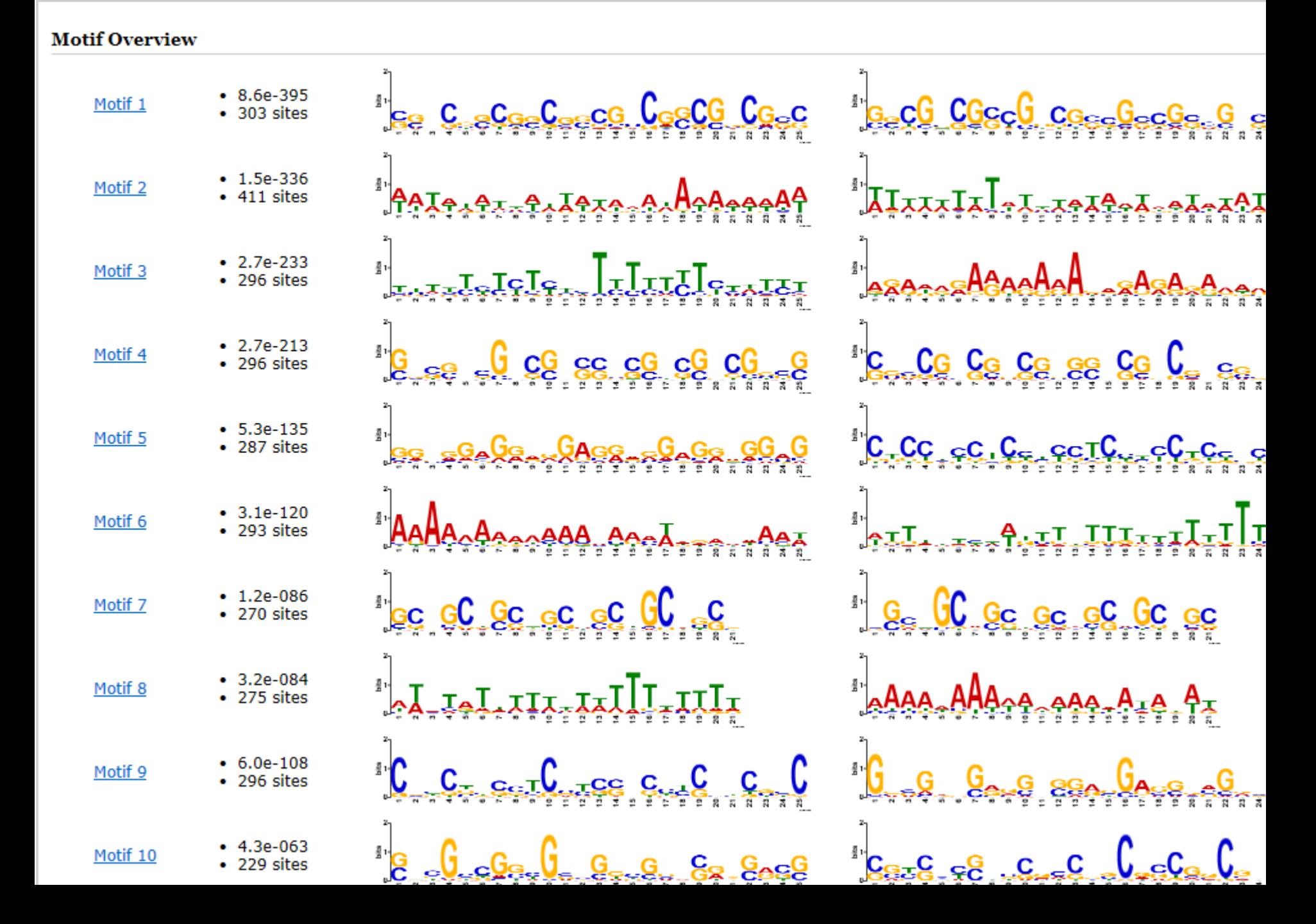